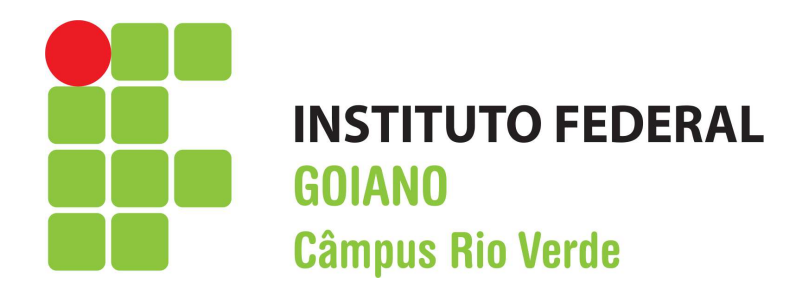

# BACHARELADO EM AGRONOMIA

# FONTES E FORMAS DE APLICAÇÃO DE FERTILIZANTES FOSFATADOS: SAFRA 2020/2021

DAILTON FERREIRA CRUVINEL

Rio Verde, GO 2023

# INSTITUTO FEDERAL DE EDUCAÇÃO, CIÊNCIA E TECNOLOGIA GOIANO – CÂMPUS RIO VERDE

Bacharelado em Agronomia

# FONTES E FORMAS DE APLICAÇÃO DE FERTILIZANTES FOSFATADOS: SAFRA 2020/2021

# DAILTON FERREIRA CRUVINEL

Trabalho de Curso apresentado ao Instituto Federal Goiano – Câmpus Rio Verde, como requisito parcial para a obtenção do Grau de Bacharelado em Agronomia.

Orientador: Prof. Dr. Carlos Ribeiro Rodrigues

Rio Verde – GO Agosto, 2023

# Sistema desenvolvido pelo ICMC/USP<br>Dados Internacionais de Catalogação na Publicação (CIP)<br>Sistema Integrado de Bibliotecas - Instituto Federal Goiano

| CC957f | Cruvinel, Dailton Ferreira Cruvinel<br>FONTES E FORMAS DE APLICAÇÃO DE FERTILIZANTES<br>FOSFATADOS: SAFRA 2020/2021 / Dailton Ferreira<br>Cruvinel Cruvinel; orientador Carlos Ribeiro<br>Rodriques Rodriques. -- Rio Verde, 2023.<br>53 p. |  |  |  |  |  |  |  |
|--------|----------------------------------------------------------------------------------------------------|--|--|--|--|--|--|--|
|        | TCC (Graduação em Bacharelado em Agronomia) --<br>Instituto Federal Goiano, Campus Rio Verde, 2023.                                                                                                    |  |  |  |  |  |  |  |
|        | 1. Fosfato. 2. Fertilização. 3. Manejo. I.<br>Rodriques, Carlos Ribeiro Rodriques, orient. II.<br>Título.                                                                                                    |  |  |  |  |  |  |  |
|        |                                                                                                    |  |  |  |  |  |  |  |

Responsável: Johnathan Pereira Alves Diniz - Bibliotecário-Documentalista CRB-1 n°2376

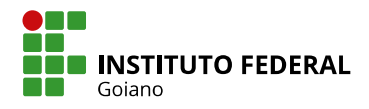

# **TERMO DE CIÊNCIA E DE AUTORIZAÇÃO** PARA DISPONIBILIZAR PRODUÇÕES TÉCNICO-CIENTÍFICAS NO REPOSITÓRIO INSTITUCIONAL DO IF GOIANO

Com base no disposto na Lei Federal nº 9.610, de 19 de fevereiro de 1998, AUTORIZO o Instituto Federal de Educação, Ciência e Tecnologia Goiano a disponibilizar gratuitamente o documento em formato digital no Repositório Institucional do IF Goiano (RIIF Goiano), sem ressarcimento de direitos autorais, conforme permissão assinada abaixo, para fins de leitura, download e impressão, a título de divulgação da produção técnico-científica no IF Goiano.

### IDENTIFICAÇÃO DA PRODUÇÃO TÉCNICO-CIENTÍFICA

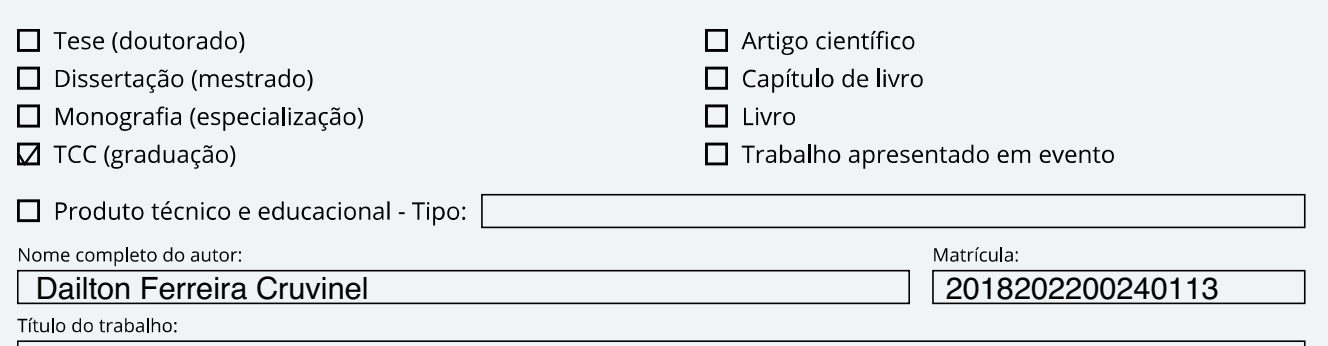

FONTES E FORMAS DE APLICAÇÃO DE FERTILIZANTES FOSFATADOS: SAFRA 2020/2021

### RESTRIÇÕES DE ACESSO AO DOCUMENTO

Documento confidencial: **Ø**Não □ Sim, justifique:

Informe a data que poderá ser disponibilizado no RIIF Goiano:  $\sqrt{24}/\sqrt{08}/\sqrt{2023}$ 

O documento está sujeito a registro de patente? □ Sim □ Não

O documento pode vir a ser publicado como livro? □ Sim □ Não

### DECLARAÇÃO DE DISTRIBUIÇÃO NÃO-EXCLUSIVA

O(a) referido(a) autor(a) declara:

· Que o documento é seu trabalho original, detém os direitos autorais da produção técnico-científica e não infringe os direitos de qualquer outra pessoa ou entidade:

· Que obteve autorização de quaisquer materiais inclusos no documento do qual não detém os direitos de autoria, para conceder ao Instituto Federal de Educação, Ciência e Tecnologia Goiano os direitos requeridos e que este material cujos direitos autorais são de terceiros, estão claramente identificados e reconhecidos no texto ou conteúdo do documento entregue:

· Que cumpriu quaisquer obrigações exigidas por contrato ou acordo, caso o documento entregue seja baseado em trabalho financiado ou apoiado por outra instituição que não o Instituto Federal de Educação, Ciência e Tecnologia Goiano.

> | Instituto Federal Goiano | 18 | / 08 | / 2023 Local

Data

Dailton Ferreira Cruvin

Assinatura do autor e/ou detentor dos direitos autorais

Ciente e de acordo:

<u> Veno Janiquez.</u>  $0\nu$   $\mu$ Assinatura do(a) Orientador(a)

#### Regulamento de Trabalho de Curso (TC) – IF Goiano - Campus Rio Verde

#### ANEXO V - ATA DE DEFESA DE TRABALHO DE CURSO

Aos 11 dias do mês de agosto de dois mil e vinte e três, às 08 horas, reuniu-se a Banca Examinadora composta por: Prof. Carlos Ribeiro Rodrigues (orientador), Mestranda PPGBG Rebeca Martinsda Silva Fernandes de Oliveira (membro externo) e M.Sc. José Carlos Bento (membro interno), para examinar o Trabalho de Curso (TC) intitulado "Fontes e formas de aplicação de fertilizantes fosfatados: safra 2020/2021" de DAILTON FERREIRA CRUVINEL, estudante do curso de AGRONOMIA do IF Goiano – Campus Rio Verde, sob

 Matrícula nº 2018202200240113. A palavra foi concedida ao(à) estudante para a apresentação oral do TC, em seguida houve arguição do candidato pelos membros da Banca Examinadora. Após tal etapa, a Banca Examinadora decidiu pela APROVAÇÃO, do(a) estudante. Ao final da sessão pública de defesa foi lavrada a presente ata, que, após apresentação da versão corrigida do TC, foi assinada pelos membros da Banca e pelo presidente da banca.

Rio Verde, 11 de agosto de 2023.

Carlos Ribeiro Rodrigues Orientador(a)

Rebeca Martinsda Silva Fernandes de Oliveira

Membro da Banca Examinadora

José Carlos Bento

Membro da Banca Examinadora

#### Pablo da Costa Gontijo Mediador de **TC**

#### Observação:

Para o caso de REAPRESENTAÇÃO, tem-se no trecho final da Ata a seguinte redação:

"Após tal etapa, a Banca Examinadora decidiu pela REAPRESENTAÇÃO do TC. Desta forma, o estudante deve realizar correções e adequações no trabalho e apresentá-lo novamente em até XX dias, contados a partir de hoje (XX/XX/XXX). Nesta nova oportunidade, após avaliação da banca examinadora, o estudante poderá ser APROVADO ou REPROVADO, não havendo possibilidade de outra reapresentação. Ao final da sessão pública de defesa foi lavrada a presente ata que foi assinada pelos membros da Banca Examinadora e Mediador de TC."

Para o caso de REPROVAÇÃO, tem-se no trecho final da Ata a seguinte redação:

"Após tal etapa, a Banca Examinadora decidiu pela REPROVAÇÃO do(a) estudante. Desta forma, o estudante deverá realizar o desenvolvimento e defesa de novo TC no próximo semestre. Ao final da sessão pública de defesa foi lavrada a presente ata que foi assinada pelos membros da Banca Examinadora e Mediador de TC."

Documento assinado eletronicamente por:

- Jose Carlos Bento, TECNICO DE LABORATORIO AREA, em 11/08/2023 15:26:58.
- Rebeca Martins da Silva Fernandes de Oliveira, 2022202331540011 Discente, em 11/08/2023 15:12:31.
- Carlos Ribeiro Rodrigues, PROFESSOR ENS BASICO TECN TECNOLOGICO, em 11/08/2023 15:06:16.

Este documento foi emitido pelo SUAP em 11/08/2023. Para comprovar sua autenticidade, faça a leitura do QRCode ao lado ou acesse https://suap.ifgoiano.edu.br/autenticar-documento/ e forneça os dados abaixo:

Código Verificador: 520280 Código de Autenticação: 3565ac9e2e

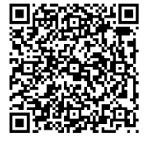

Fixa de aprovação da banca examinadora

## DAILTON FERREIRA CRUVINEL

# FONTES E FORMAS DE APLICAÇÃO DE FERTILIZANTES FOSFATADOS: SAFRA 2020/2021

Trabalho de Curso DEFENDIDO e APROVADO em 11 de agosto de 2023, pela Banca Examinadora constituída pelos membros:

Rebeca Martins da Silva Fernandes de Oliveira José Carlos Bento Membro Externo - Agro Amazônia IFGoiano – Câmpus Rio Verde - GO

Prof. Dr. Carlos Ribeiro Rodrigues IFGoiano – Câmpus Rio Verde - GO

> Rio Verde – GO Agosto, 2023

### AGRADECIMENTOS

Primeiramente a Deus, por tantas bênçãos alcançadas, por colocar pessoas maravilhosas em meu caminho, as quais me fazem acreditar e me encorajam a ser uma pessoa melhor, obrigado.

Aos meus pais Caroniza e Acildo que nunca mediram esforços para me ensinar o caminho do bem, e sempre me apoiaram em todas minhas decisões.

A minha esposa Lailla, que me apoiou e fez o possível e o impossível para que eu pudesse percorrer minha jornada acadêmica. E que sempre acredita em mim e nas minhas escolhas. Ao meu orientador professor e doutor Carlos Ribeiro Rodrigues, que é uma referência em sua área de trabalho e como pessoa. Com ele tive vários ensinamentos, sejam eles acadêmicos ou interpessoais que irei levar sempre comigo.

Aos membros do Laboratório de Química Agrícola (LabQA), com quem aprendi muito e pude passar várias horas de trabalho.

A todos os professores da instituição com que tive algum contado e de alguma forma contribuíram para meu crescimento profissional e pessoal.

Aos meus amigos que sempre foram companheiros nas horas boas e ruins.

# LISTA DE SÍMBOLOS, SIGLAS, ABREVIAÇÕES E UNIDADES

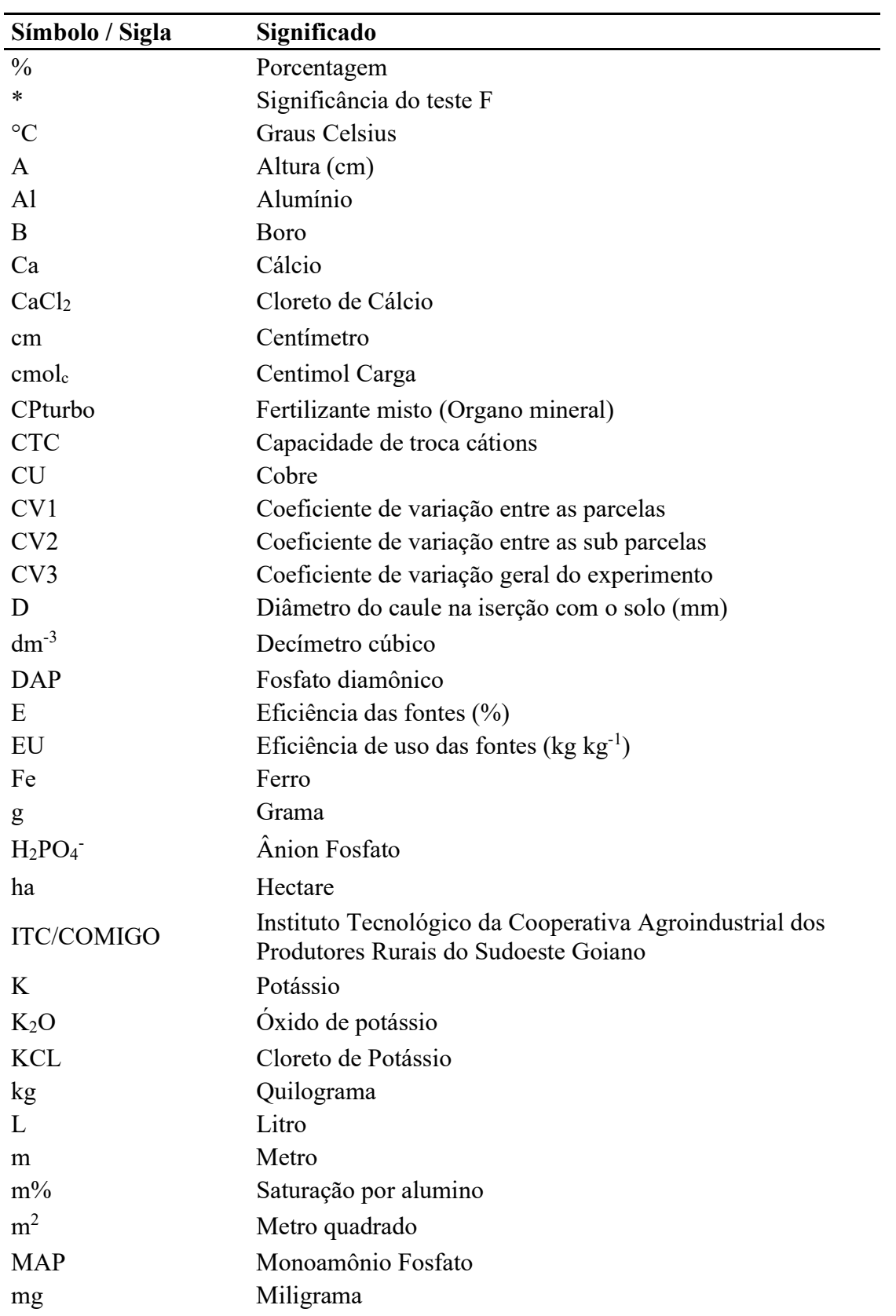

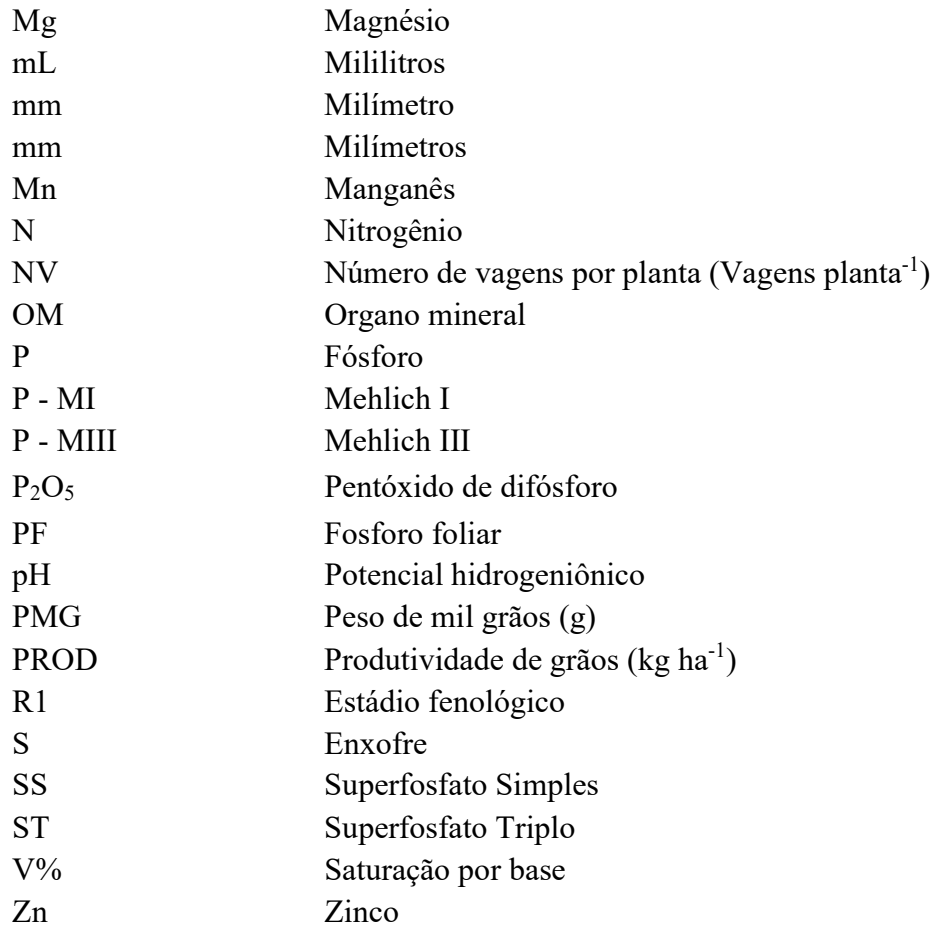

#### RESUMO

Realizou-se estudos em diferentes fontes da literatura para construir-se um embasamento teórico pautado principalmente nos seguintes autores, Anghinoni, Novais e Smyth, Whinters e colaboradores, Pavinato e colaboradores dentre outros, que são autores que apresentam a importância do Fosfato (P) na agricultura, abordam também as formas de se repor este mineral no solo e a qualidade e especificações de cada fertilizante, contribuindo assim para uma agricultura com resultados satsfatórios. E, a partir deste estudo, realizou-se experimentos na safra 2020/2021 de plantio na linha de semeadura e de lanço em um Latossolo Vermelho Distrófico no Sudoeste de Goiás. Constatou-se que com os experimentos realizados nas fontes localizadas na fertilização em linha se obteve maior disponibilidade de P, tornando mais eficiente a produção dessa fonte, e que o experimento realizado com o MAP foi o que apresentou menor valor de P disponível, equiparando quase aos mesmos valores de rendimentos da área sem a adubação fosfatada. Então, este estudo poderá ser utilizado como exemplo de técnicas de fertilização rentável para regiões que apresentem mesmas características das analisadas e estudas, contribuindo então com a lucratividade e aproveitamento da agricultura que hoje é uma das maiores fontes de rendas brasileiras, senão, mundiais.

Palavras-chave: Fosfato, fertilização, manejo

# **SUMÁRIO**

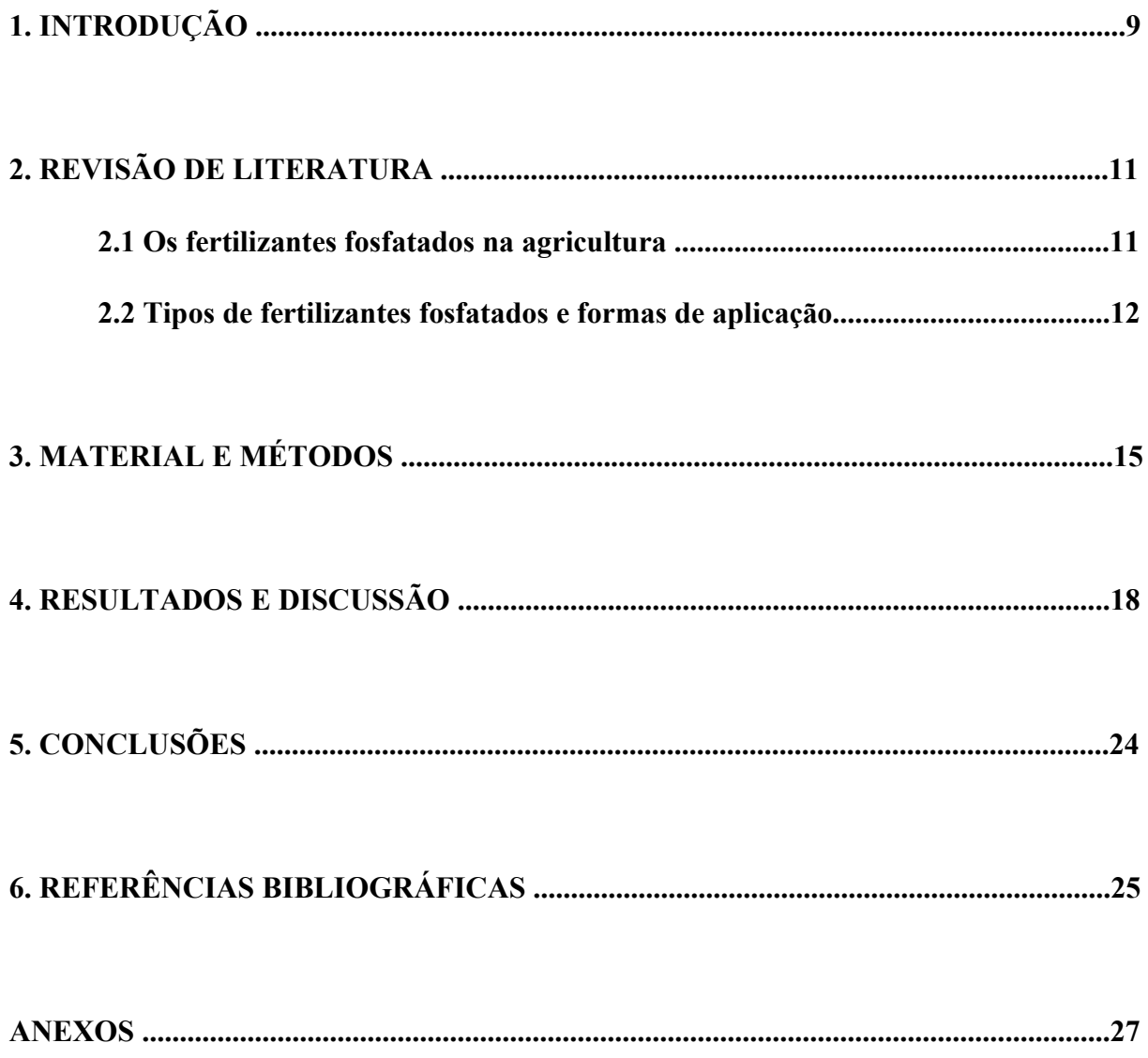

### 1. INTRODUÇÃO

A soja (Glycine max) é a principal cultura cultivada durante o período de safra em solos do Cerrado. Estes solos são muito intemperizados e apresentam características oxídicas com elevada adsorção do fósforo (P), resultando na baixa disponibilidade deste nutriente para as culturas. Assim há exigência de quantidades consideráveis de fertilizantes fosfatados, tornando imprescindível estabelecer qual a fonte e a forma de aplicação de (P) que poderá garantir o uso eficiente e incrementos na produção (BARBOSA et al., 2017; NOVAIS e SMYTH, 1999; WITHERS et al., 2018).

A reposição de (P) no solo é feita via adubação com fontes fosfatadas de alta e/ou baixa solubilidade. As fontes mais utilizadas atualmente na agricultura brasileira são os fosfatos solúveis (SS, ST, MAP), os termofosfatos, os multifosfatos e os fosfatos naturais (LARA et al., 2017). Porém a eficiência desses fertilizantes varia de acordo com: o tipo de solo, a técnica de aplicação, as características intrínsecas dos mesmos, com a própria cultura e os fatores ambientais (FRANDOLOSO et al., 2010; SOUSA e LOBATO, 2003). Os fertilizantes fosfatados solúveis têm maior eficiência na disponibilidade de (P) e consequente incremento na produção de massa seca e no teor de (P) no tecido de plantas com fosfatos naturais (RAMOS et al., 2009; SILVA et al., 2009; FRANDOLOSO et al., 2010; FONTOURA et al., 2010; SILVA et al., 2011).

As formas de aplicação dos fertilizantes fosfatados também podem influenciar na sua eficiência. A aplicação na linha de semeadura é uma técnica tradicional na implantação de grandes culturas, contudo, devido à necessidade de um ganho operacional para implantação da segunda safra (safrinha), o produtor tem optado pela adubação a lanço. Porém, ainda são poucos os estudos que relatam a eficiência desta técnica de manejo para com os fertilizantes fosfatados.

Alves et al. (1999) relataram que a forma convencional de aplicação na linha reduz temporariamente a adsorção de (P) no solo, mas como desvantagem concentra o volume de raiz próximo ao fertilizante, sendo um fator limitante para o desenvolvimento da cultura durante o déficit hídrico. Já a aplicação a lanço pode favorecer perdas por adsorção, mas temse a exploração de um volume maior do solo pelas raízes, o que implica em maior acúmulo de (P) por unidade raiz compensando as perdas pela formação de fósforo não lábil, além de ser um fator preponderante em épocas de estiagens (NOVAIS e SMYTH, 1999).

Neste sentido, o estudo da eficiência de uso do (P) mediante o emprego de adubos fosfatados envolve a avaliação do balanço entre entradas e saídas de (P) no sistema, em função da fonte e modo de aplicação do fertilizante e do sistema de manejo do solo (ANGHINONI, 2004). O manejo da adubação deve favorecer a absorção e diminuir a fixação pelo solo, aumentando o aproveitamento de (P) pelas plantas (NOVAIS e SMYTH, 1999).

Diante do exposto, realizou-se este estudo objetivando-se avaliar a eficiência de fontes de fertilizantes fosfatados e suas respectivas formas de aplicação, na linha de semeadura e a lanço, em um Latossolo Vermelho Distrófico no sudoeste Goiano na safra 2020/2021, contribuindo então com a produção mais eficiente na agricultura, aumentando ainda mais a lucratividade nos plantios de regiões com as características em comuns com a região testada.

### 2. REVISÃO DE LITERATURA

Durante um longo período, a humanidade se alimentava de recursos que estavam disponíveis no meio, porém, com o tempo, estes recursos foram se tornando mais escassos e o paladar foi se diversificando, surgindo então a agricultura como forma de conseguir recursos alimentícios. A partir do instante que surgiu a agricultura, muitos recursos naturais precisaram ser explorados, dentre eles, o cultivo em praticamente todos os tipos de solo, porém, nem todos os tipos de solo estão preparados, apresentando os minerais essências e substâncias químicas que favorecem um cultivo abundante e rentável, uma vez que, com o aumento da população mundial, precisou-se surgir o comércio e não mais só a troca de alimentos.

 A cada dia essas riquezas de recursos naturais tem se tornado mais escassas, dentre elas o mineral o Fósforo nos solos, deixando os solos impróprios para muitas culturas. E, como forma de "corrigir" estes solos, tornando-o próprios à agricultura, aplicaram-se fertilizantes à base de fosfato, criando então, uma forma de "depósito" de P no solo (WHINTERS et al., 2018; PAVINATO et al., 2020).

 A partir desse pressuposto faz-se necessário compreender melhor a importância destes fertilizantes fosfatados para a agricultura, quais os tipos existentes destes fertilizantes e sua composição química e como podem ser aplicados nos solos, para então avaliar-se qual forma é mais rentável tanto na produção quanto na rentabilidade das lavouras, contribuindo então com o desenvolvimento no mercado da agricultura.

### 2.1 Os Fertilizantes fosfatados na agricultura

 O fósforo (P) é um elemento extremamente importante para o bom funcionamento da agricultura em geral, pois, atua diretamente no metabolismo da planta, participando na "transferência de energia da célula, na respiração e na fotossíntese" como um todo. Quando a disponibilidade deste elemento se torna limitada no início do ciclo vegetativo da planta, pode comprometer o desenvolvimento futuro, mesmo quando se aumenta os níveis de P, neste mesmo solo (CABRAL, 2021). Então, fica claro que, é indispensável se ter as recomendações de P adequado à cada tipo de solo desde os estágios iniciais até a colheita.

 Ele é um dos macronutrientes mais requeridos pelas plantas, componente integral de compostos nas células vegetais, possui importantíssimas funções, incluindo os açúcares fosfato, intermediários da respiração e da fotossíntese, fosfolipídeos que compõem as membranas vegetais, apresenta ainda, uma complexa dinâmica, dentre elas, reagir com os cátions presentes naquele meio de solução, como também interagir com as cargas elétricas de superfícies dos colóides orgânicos, formando a partir daí compostos ternários, principalmente alguns minerais do solo como os oxihidróxidos de Fe (Ferro) e Al (Alumínio), sendo assim, pode-se destacar que, nem todo (P) que está presente no solo fica disponível para a planta, e, quanto mais se adiciona fertilizantes, menor se tornará a labilidade natural deste solo (NOVAIS e SMYTH, 1999; TAIZ et al., 2017).

 Quando se fala do P no solo, é preciso compreender quais as principais fontes naturais que disponibiliza o P, que normalmente são provenientes do intemperismo da apatita, sendo que, este tipo de rocha é precária no solo do Cerrado Brasileiro. A transformação desta rocha, em específico, libera íons de fosfato na solução do solo, porém, uma imensa parte fica indisponível ao solo devido à "fixação inorgânica e à imobilização microbiana", proporcionando assim, um solo pobre em fosfato livre para a planta, por isso se faz necessário a aplicação dos fertilizantes fosfatados. As principais fontes de fósforo solúveis, disponíveis comercialmente são, fosfato diamônico (DAP), fosfato monomaníaco (MAP), fosfato natural (parcialmente aciduado e reativo), hiperfosfato, superfosfato simples (SS), superfosfato triplo, termofosfato magnesiano, fosfato bicálcico e escória de Thomas (BAZANI, 2014; GITTI & ROSCOE, 2017).

### 2.2 Tipos de fertilizantes fosfatados e formas de aplicação

Devido a grande necessidade de P nos solos agriculturáveis, que sofrem intemperismo em especial, se faz necessário definir a partir de cada tipo de agricultura e solo o tipo ideal de fertilizante, uma vez que este tipo de suplemento mineral pode apresentar alta ou baixa solubilidade em água, determinando assim a velocidade de absorção deste pelo solo e consequentemente pela planta.

Neste parâmetro pode-se apresentar os fertilizantes de alta solubilidade em água, que são os fosfatos de amônio, mais conhecidos como monoamônio fosfato (MAP), e os superfosfatos. Os MAP's são provenientes do processo químico de neutralização da amônia com ácido fosfórico. Já os superfosfatos são obtidos através de processos industriais como o ataque ácido à uma rocha fosfática (MALAVOLTA, 1981).

Existem também os fosfatos de baixa solubilidade, como os fosfatos naturais, que são provenientes da lavagem de minérios fosfáticos. Por serem de baixa solubilidade em água, este tipo de fertilizante é menos usual que o MAP.

Comercialmente dizendo, no Brasil os fertilizantes fosfatados solúveis em água mais utilizados são o Superfosfato Simples (SS), o Superfosfato Triplo (ST) e o MAP. Estes são os mais rentáveis, devido sua alta reatividade agronômica em solo brasileiro (SANTOS et al, 2008).

Nota-se alguns fatores que influenciam diretamente nos teores de P nos solos, dentre eles, pode-se destacar, o tipo de rocha que o compõe, o grau em que esse solo se encontrou exposto ao tempo e também à erosão normalmente ocasionada também pela remoção das plantas que doam e recebem nutrientes do mesmo.

Sendo assim, se torna indispensável uma atenção diferenciada em relação à dosagem de P no solo, podendo então definir como esse nutriente será disponibilizado e também a granulometria, especificando o tipo de fertilizante a ser utilizado com todos os cuidados no manejo e formas de aplicação para reposição (POZZA et AL, 2009).

Existem inúmeros tipos de fertilizantes fosfatados, e, estes são importantes na prática da agricultura atualmente, uma vez que o P é extremamente importante em todas as fases da vida da planta, desde o plantio, até a colheita, a maioria dos solos não apresenta a níveis adequados de P disponível para a planta.

A prática da fertilização se faz necessária para repor o P nos solos, elevando então os níveis deste elemento na solução, por isso o uso de fertilizantes fosfatados tem crescido muito e espalhado por todo o planeta desde o final do século XX e início do século XXI, a partir das revoluções tecnológicas apresentadas neste período, facilitando assim a efetivação dos resultados agronômicos e econômicos consequentemente (HANSEL, 2013).

 Para que os resultados com a utilização de fertilizantes fosfatados aconteçam, além da escolha ideal do tipo de fertilizante, pois, nos dias atuais existem inúmeros, é essencial também determinar a forma correta da aplicação do mesmo, dando ênfase na qualidade de absorção e adsorção de P desse solo.

 A eficiência agronômica pode ser influenciada por inúmeros fatores, mas, o que colocaremos em destaque é a forma como esse fertilizante fosfatado deverá ser aplicado, podendo ser em covas, no sulco de semeadura, na superfície, a lanço e em faixas (SOUSA e LOBATO, 2003).

### 3. MATERIAIS E MÉTODOS

O experimento foi instalado à campo em faixas sob Latossolo Vermelho distrófico na área experimental do Instituto Tecnológico da Cooperativa Agroindustrial dos Produtores Rurais do Sudoeste Goiano (ITC/COMIGO). Antes do plantio do experimento foi realizada a amostragem de solo de 0 a 0,2 e 0,2 a 0,4 m de profundidade para a caracterização química (Tabela 1).

TABELA 1. Caracterização química do solo da área experimental nas profundidades de 0 a 0,2 e 0,2 a 0,4 metros (m) de profundidade.

| Prof.                                  | pH <sup>1</sup>   | pH   |       | K $P(M-I)^1$ Ca Mg Al H/Al CTC m                                                                                      |      |      |     |     |     |     | $\mathbf{V}$ | <b>MOS</b> |
|----------------------------------------|-------------------|------|-------|----------------------------------------------------------------------------------------------------|------|------|-----|-----|-----|-----|--------------|------------|
| m                                      | CaCl <sub>2</sub> | água |       | -----mg dm <sup>-3</sup> ----- ---------------cmol <sub>c</sub> dm <sup>-3</sup> -------------- ----------%---------- |      |      |     |     |     |     |              |            |
| $0$ a $0,2$                            | 5,3               | 5,8  | 125,0 | 9,7                                                                                                    | 3,3  | 0,9  | 0,0 | 3,2 | 7,7 | 0,0 | 57,5         | 2.4        |
| 0,2 a 0,4                              | 4,9               | 5,3  | 89,3  | 8,1                                                                                                    | 1,7  | 0,5  | 0,0 | 3,5 | 5,9 | 0,0 | 39,0         |            |
|                                        |                   |      |       |                                                                                                    |      |      |     |     |     |     |              |            |
| Prof.                                  | S                 | B    | Cu    | Fe                                                                                                    | Mn   | Zn   |     |     |     |     |              |            |
| m                                      |                   |      |       |                                                                                                    |      |      |     |     |     |     |              |            |
| --mg dm <sup>-3</sup> ---------------- |                   |      |       |                                                                                                    |      |      |     |     |     |     |              |            |
| $0$ a $0,2$                            | 6,1               | 0,3  | 1,2   | 62,3                                                                                                    | 31,4 | 11.7 |     |     |     |     |              |            |
| 0,2 a 0,4                              | 17,1              |      |       |                                                                                                    |      |      |     |     |     |     |              |            |

1Fósforo disponível obtido pelo método Mehlich I.

O delineamento experimental foi em faixas em esquema fatorial 2 x 6m sendo duas formas de aplicação do (P) (Lanço e Linha) na parcela e cinco fontes de (P) e o controle (Monoamônio Fosfato – MAP (11% de N e 52% de P2O5); Superfosfato Simples – SS (21% de P<sub>2</sub>O<sub>5</sub>); Superfosfato Triplo (46% de P<sub>2</sub>O<sub>5</sub>); CPTurbo (5% de N e 26% de P<sub>2</sub>O<sub>5</sub>) e Fertilizante Organomineral (7% de N e 38% de P<sub>2</sub>O<sub>5</sub>) e sem adubação fosfatada (Controle) na subparcela. As faixas tinham 300 m² de área total, e 100 m² de área útil. Na adubação de plantio foi somente com as fontes de  $(P)$  sendo aplicado 100 kg ha<sup>-1</sup> de P<sub>2</sub>O<sub>5</sub>. Aos 20 dias após o plantio foi realizada a adubação de cobertura com 60 kg ha<sup>-1</sup> de K2O utilizando o Cloreto de Potássio (KCl) (62% K<sub>2</sub>O).

Plantio foi realizado mecanicamente com espaçamento de 0,5 m entre linha e com 12 plantas por metro linear, totalizando população de 240.000 plantas por hectare. Foi utilizada a cultivar CZ48B32IPRO RR2 Credenz® Basf®, com peso de mil sementes de 189,43 g (26,52 kg saco com 140.000 sementes). As sementes foram tratadas industrialmente com 150 mL p.c. por 100 kg de sementes com o produto comercial Standak® Top (piraclostrobina 25 g  $L^{-1}$ ,

tiofanato metílico 225 g L<sup>-1</sup>e fipronil 250 g L<sup>-1</sup>) e 100 mL p.c. por 100 kg de sementes do produto comercial Votivo® Prime (Bacillus firmus linhagem I-1582). No plantio a adubadora foi regulada para a aplicação de 100 kg ha<sup>-1</sup> de P2O5 para todas as fontes (Tabela 1).

Quinze dias após o plantio foram coletadas amostras de solo nas profundidades de 0 a 0,1m para avaliação da disponibilidade de fósforo obtida com os extratores Mehlich I e Mehlich III. Foram coletados quatro pontos por faixa. Cada ponto foi constituído de três amostras simples. As amostras simples foram coletadas perfazendo a faixa entre duas entre linhas de plantio. As três amostras simples foram homogeneizadas e retirada uma amostra composta de 200g. As amostras foram secas ao ar e tamisadas em peneiras de 2 mm e realizada a extração de (P) (SILVA, 1999).

Quando as plantas estavam no estágio R1 foram coletadas amostras de folhas, 1ª e 2ª folhas completamente expandidas e sem o pecíolo, em 5 pontos de cada faixa. Cada ponto foi composto por amostras de 15 plantas. As amostras foram lavadas com água corrente e em seguida com água destilada, secas em estufa de circulação forçada de ar a 65- 70ºC até o peso constante e moídas, em moinho tipo Willey. Posteriormente, foi realizada a análise química de tecido vegetal para determinação dos teores de (P) (MALAVOLTA et al., 1997).

Na colheita foram coletados 10 pontos de cada faixa. Cada ponto foi constituído de 3 linhas por 3 metros de comprimento perfazendo um total de 9m lineares, ou 4.5m². As plantas foram trilhadas, os grãos foram limpos e determinada a umidade. Posteriormente, foram estimadas a produtividade dos grãos (PG) (kg ha<sup>-1</sup>) e o peso de mil grãos (PMG) (g) com umidade corrigida para 13%. Na colheita, também foram retiradas amostras de cinco pontos por faixa de todas as plantas contidas em 0,5 metro linear para a determinação da altura (cm) com auxílio de uma trena; do diâmetro do caule na base de inserção com o solo (mm) com auxílio de um paquímetro digital e do número de vagens por planta (NV) (Vagens planta<sup>-1</sup>).

Com base nos dados de produção, foram estimados a eficiência agronômica (E) e a eficiência das fontes (EU), com base nas equações 1 e 2.

...................................................... Equação 1

............................................. Equação 2

Todos os dados de contagem foram transformados  $(\sqrt{x+1})$ . Os dados em porcentagem, também, foram transformados ( $\sqrt{x + 100}$ ). Os dados obtidos foram submetidos a análise de dados discrepantes (outliers) através de gráficos boxplot no programa R (R CORE TEAM, 2021). Em seguida foi realizada a análise de variância para experimentos em faixa e teste de média (Scott Knott a 15% de prob.) utilizando o pacote ExpDes.pt (FERREIRA et al., 2021) no programa R.

### 4. RESULTADO E DISCUSSÃO

Os teores de (P) no solo avaliado pelo método Mehlich I (P-MI) alteram em função das formas de aplicação e da interação das formas de aplicação e das fontes (Tabela 2). Os maiores teores do P-MI no solo foram obtidos com a aplicação do superfosfato simples (SS) e do CPTurbo na linha (Figura 1 A). Quando aplicado os fertilizantes a lanço não houve variação significativa dos valores, que obteve média geral de 59,2 mg dm<sup>-3</sup>

Os teores de (P) avaliados pelo método Mehlich III alteraram em função das formas de aplicação, das fontes e da interação entre esse (Tabela 2). Quando a disponibilidade de (P) no solo foi avaliado pelo método Mehlich III ( P - MIII), os maiores valores foram obtidos com a aplicação do SS e do superfosfato triplo (ST) na linha. A lanço, também, não foi obtido alterações significativas, e o valor médio foi de 54,0 mg dm-3.

Os maiores valores de P - MI e P - MIII quando da aplicação na linha dos fertilizantes está associada à aplicação localizada, reduzindo o maior contato do fertilizante com as partículas do solo, o que reduz as perdas por adsorção e precipitação. Com a aplicação dos fertilizantes a lanço não houve alteração do P - MI e do P - MIII, obtendo valores médios próximos (59,2 e 543 mg dm-3, respectivamente).

Com a aplicação do MAP, por ser um sal de amônio, é mais solúvel que o ST e o SS. Todavia, os valores de (P) disponíveis foram mais baixos que o SS e o ST, para o P - MIII, e o SS e o CPturbo para o P - MI. O ânion fosfato (H<sub>2</sub>PO<sub>4</sub><sup>-</sup>) oriundo da dissolução do MAP, precipita-se rapidamente com ânions Ca em solução, reduzindo a sua disponibilidade para as plantas (BARBOSA, 2020). Como a dissolução do SS e do ST dependem, também, da disponibilidade de Ca no solo, e o solo possui 43% de sua CTC saturada com Ca (Tabela 1), o processo de dissolução desses fertilizantes, mesmo solúvel, é mais lento quando comparado ao MAP, principalmente do SS que possui em sua constituição uma parcela de fosfatotricálcico.

As fontes de (P) organo mineral (OM) e CPTurbo são fertilizantes mistos (organo minerais), onde parte do P pode estar associado a compostos orgânicos. O CPTurbo, obteve os maiores valores de P - MI aplicado na linha (Figura 1 A), já o OM, obteve teores de P - MI e P - MIII mais baixos (Figura 1 A e B).

O extrator Mehlich I por ser uma solução duplo ácido pode quebrar algumas ligações simples do (P) ligado aos compostos orgânicos com o (P) retido em cargas por compostos ternários com o Ca, e que são de alta labilidade. Já o OM, deve possuir em sua constituição fontes de (P) ligados mais fortemente aos compostos orgânicos, e com isso a disponibilidade do (P) no solo dependerá de processos bioquímicos mediados por exsudados de raízes e, ou, microrganismos.

Os teores de (P) na folha da soja no estádio R1 variaram com a interação entre as fontes e as formas de aplicação (Tabela 2). Importante observar que as plantas em todos os tratamentos obtiveram teores de (P) no tecido vegetal dentro do nível de suficiência (2,5 a 5,5 g kg-1) (EMBRAPA SOJA, 2013) (Figura 1 C). As plantas que não receberam adubação fosfatada, também apresentaram teores de (P) foliar dentro do nível de suficiência (Figura 1 C). Como a área do experimento já recebia adubação fosfata em anos interiores, a testemunha representa o efeito residual do (P) de safras anteriores, e os teores de P-MI (Tabela 1) são classificados como baixo (RIBEIRO et al., 1999). Os maiores teores foliares de (P) em R1 foram obtidos com a aplicação do OM na linha (Figura 1 C).

Na colheita, a altura das plantas variou somente em função das fontes onde (Tabela 2), independentemente do fertilizante, a adubação fosfatada aumentou a altura das plantas (Figura 2 A). O diâmetro das plantas na base do caule alterou com as fontes e da interação dessas com as formas de aplicação (Tabela 2). Quando aplicado o nutriente na linha, todas as plantas adubadas obtiveram maior diâmetro do caule (Figura 2 B). A adubação a lanço com CPTurbo, OM e o ST obtiveram os maiores valores de diâmetro do caule (Figura 2 B).

O número de vagens das plantas alterou somente entre as formas de aplicação dos fertilizantes (Tabela 3). As plantas que receberam a adubação na linha obtiveram maior número de vagens. Esse resultado pode estar associado à maior disponibilidade de (P) (P - MI e P - MIII), em geral, obtido com a aplicação localizada do fertilizante fosfatado.

TABELA 2. Resumo da análise de Variância (Quadrado Médio) das variáveis P disponível pelo método Mehlich I (P-MI) e Mehlich III (P-MIII) 15 dias após o plantio; fósforo foliar (PF) na 1ª e 2ª folha completamente expandida na soja no estádio R1; altura (A) (cm); diâmetro do caule na iserção com o solo (D) (mm); número de vagens por planta (NV) (Vagens planta-1); Peso de Mil Grãos (PMG) (g); produtividade de grãos (PROD) (kg ha-1); Eficiência das Fontes (E) (%) e Eficiência de Uso das Fontes (EU) ( $kg \ kg^{-1}$ ).

| <b>Fontes</b> de             |                                    |                 |                  |                  |                 |                           |  |
|------------------------------|------------------------------------|-----------------|------------------|------------------|-----------------|---------------------------|--|
| Variação                     |                                    | Variáveis       |                  |                  |                 |                           |  |
|                              | P-MI                               | P-MIII          |                  | PF               | $\mathbf A$     |                           |  |
| <b>Bloco</b>                 | $355,6^{47,9*}$                    | 484,530,8       |                  | $0,0667^{53,8}$  | $173,4^{75,9}$  |                           |  |
| Forma de                     | $2.045,56^{9,2}$<br>Aplicação (FA) |                 | $12.547,4^{0,8}$ | $0.0010^{91,4}$  | $565,11^{21,7}$ |                           |  |
| 342,25<br>Erro a             |                                    | 309,5           |                  | 0,0490           | 263,54          |                           |  |
| Fonte $(F)$                  | $846,20^{18,7}$                    |                 | $3.824,8^{1,1}$  | $0,1088^{13,9}$  | $468,2^{4,5}$   |                           |  |
| Erro b                       | 487,41                             | 859,6           |                  | 0,0572           | 167,0           |                           |  |
| FA vs. F                     | $2.544,4^{0,6}$                    | $2.811,7^{4,1}$ |                  | $0,1827^{3,8}$   | 94,017,9        |                           |  |
| Erro c                       | 496,87                             | 911,7           |                  | 0,0623           | 61,0            |                           |  |
| CV1 (%) <sup>1</sup>         | 28,1                               | 25,1            |                  | 10,1             | 18,8            |                           |  |
| CV2(%)                       | 33,6                               | 41,8            |                  | 8,6              | 14,9            |                           |  |
| CV3(%)                       | 33,9                               | 43,0            |                  | 8,9              | 9,0             |                           |  |
| x                            | 65,7                               | 70,2            |                  | 2,8              | 87              |                           |  |
|                              |                                    |                 | Variáveis        |                  |                 |                           |  |
| <b>Fontes</b> de<br>Variação | D                                  | <b>NV</b>       | <b>PMG</b>       | <b>PROD</b>      | E               | EU                        |  |
| <b>Bloco</b>                 | $5,54^{16,0}$                      | $10,03^{14,6}$  | $356,2^{22,6}$   | $4,0e+6^{93,44}$ | $4,39^{19,6}$   | $41\overline{1,6^{15,5}}$ |  |
| Forma de                     | $12,50^{0,1}$                      | 8,735,5         | $363,1^{20,3}$   | $1,4e+7^{25,3}$  | $11,14^{5,1}$   | 836,45,9                  |  |
| Aplicação (FA)               |                                    |                 |                  |                  |                 |                           |  |
| Erro a                       | 0,20                               | 1,21            | 185,1            | $9,1e+6$         | 2,20            | 180,66                    |  |
| Fonte (F)                    | $6,19^{11,3}$                      | $1,91^{77,7}$   | $404,1^{24,8}$   | $6,6e+6^{40,0}$  | $0,73^{30,9}$   | 66,1540,0                 |  |
| Erro b                       | 3,00                               | 3,87            | 277,7            | $6,3e+6$         | 0,59            | 63,01                     |  |
| FA vs. F                     | $10,77^{0,00}$                     | $2,113^{5,5}$   | $141,2^{74,75}$  | $6,7e+6^{15,4}$  | $0,74^{8,9}$    | $67,36^{15,0}$            |  |
| Erro c                       | 1,32                               | 1,89            | 262,6            | $3,9e+6$         | 0,36            | 39,56                     |  |
| CV1 (%) <sup>1</sup>         | 6,0                                | 14,2<br>25,5    | 9,9              | 17,8             | 14,5            | 830,6                     |  |
| CV2(%)                       | 22,9                               |                 | 12,1             | 14,8             | 7,5             | 490,5                     |  |
| CV3(%)                       | 15,2                               | 17,8            | 11,8             | 11,7             | 5,9             | 388,7                     |  |
| x                            | 7,6                                | 61              | 137,7            | 5.363,3          | 5,3             | 1,6                       |  |

\*Significância do teste de F.

<sup>1</sup>Coeficiente de variação entre as parcelas (CV1), entre as sub parcelas (CV2) e geral do experimento (CV3).

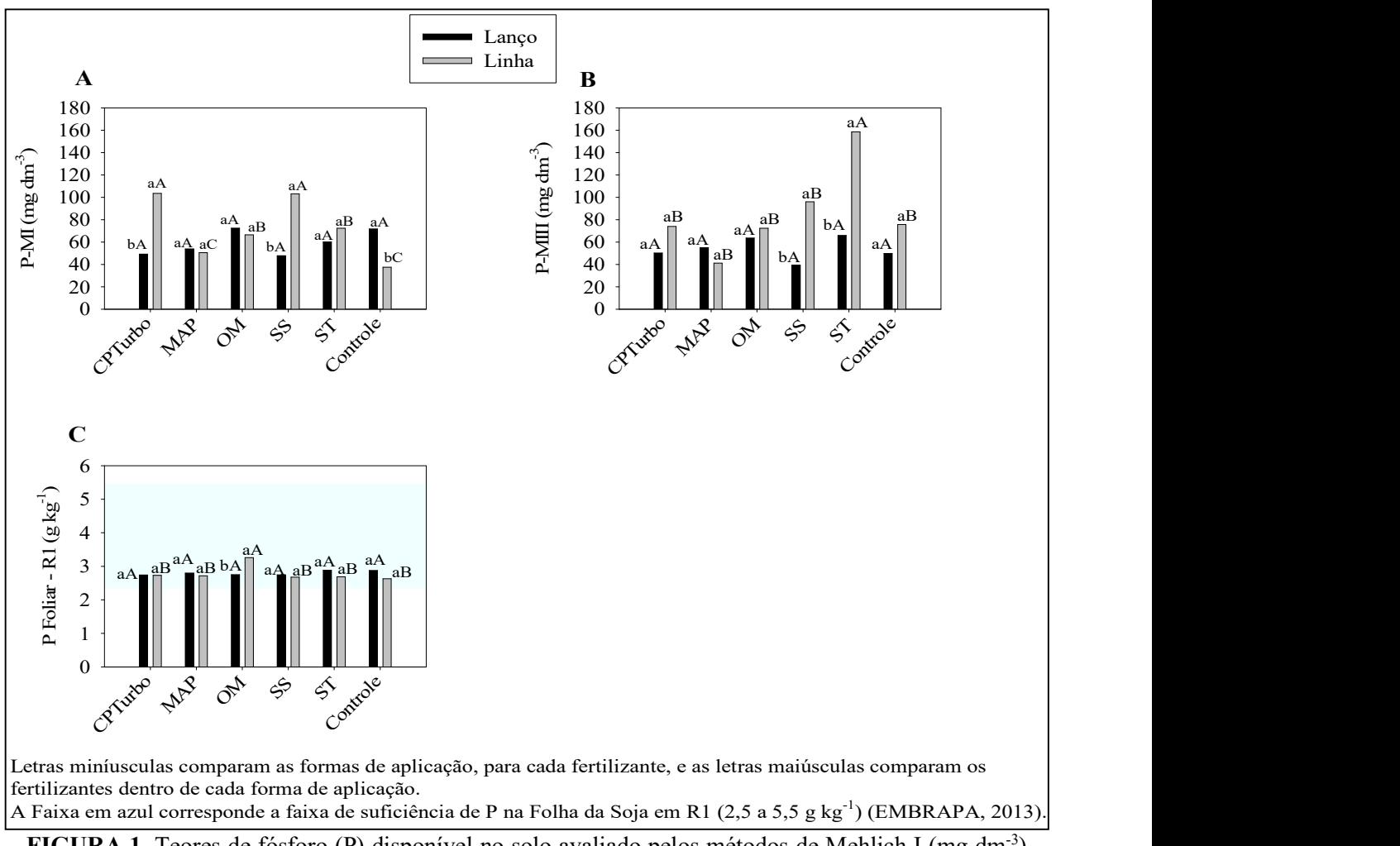

FIGURA 1. Teores de fósforo (P) disponível no solo avaliado pelos métodos de Mehlich I (mg dm-3) (A) e Mehlich III (mg dm<sup>-3</sup>) (B) e teor de fósforo foliar (PF) na  $1^a$  e  $2^a$  folha completamente expandida na soja cv. CZ48B32IPRO RR2 Credenz® Basf® no estádio R1 na safra 2020/2021 em função de diferentes Fontes de P (CPTurbo, Monoamônio Fosfato – MAP, Organomineral – OM, Superfosfato Simples – SS, Superfosfato Triplo – ST e Controle) e formas de aplicação (Lanço e Linha). ITC/COMIGO, Rio Verde, GO. Junho, 2021.

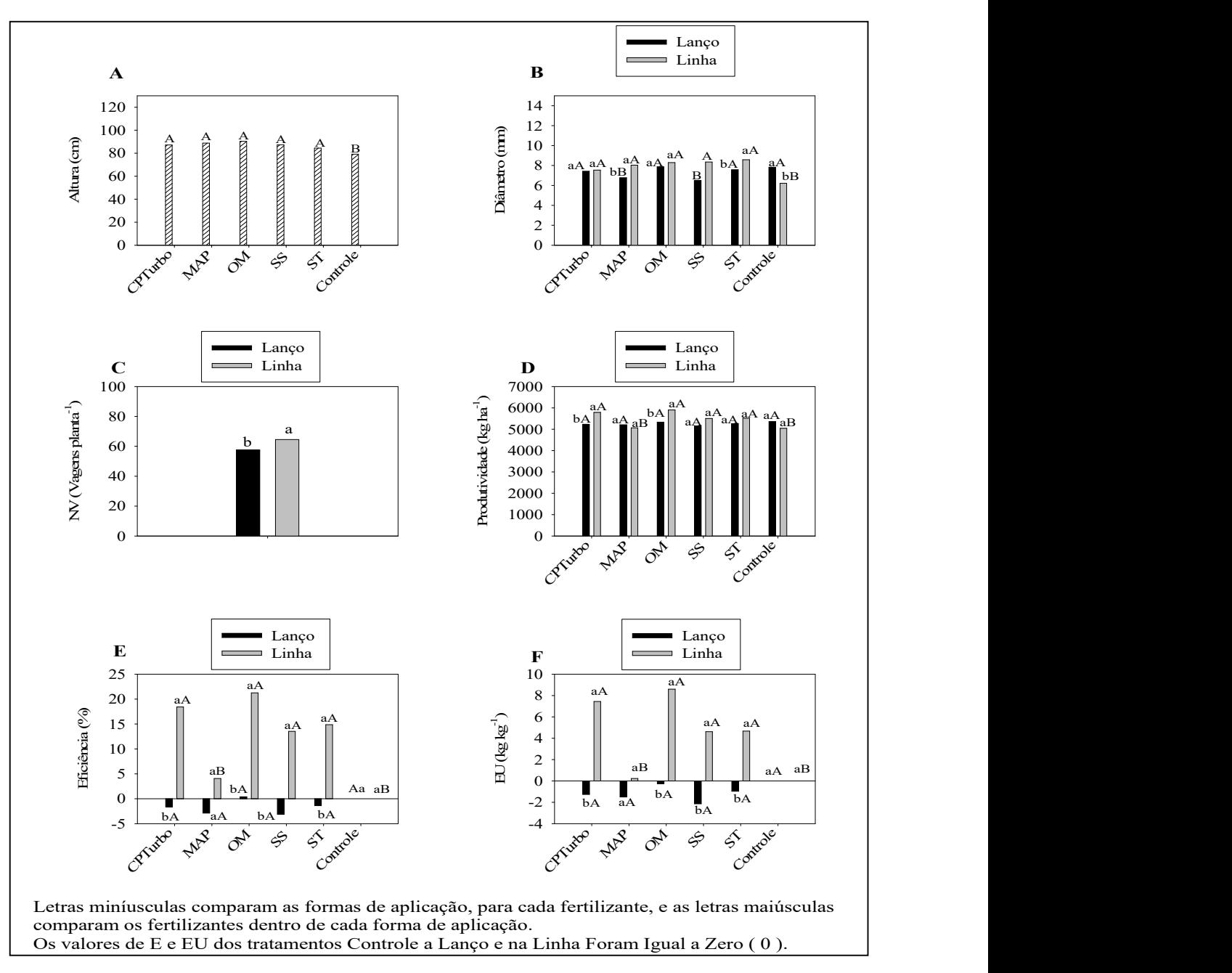

FIGURA 2. Altura (cm) (A); diâmetro do caule na inserção com o solo (mm) (B); número de vagens por planta (NV) (Vagens planta<sup>-1</sup>) (C); Peso de Mil Grãos (PMG) (g) (D); produtividade de grãos (kg ha<sup>-1</sup>) (E); Eficiência das Fontes (%) (F) e Eficiência de Uso das Fontes (EU) (kg kg<sup>-1</sup>) (F) pela soja cv. CZ48B32IPRO RR2 Credenz® Basf® na safra 2020/2021 em função de diferentes Fontes de P (CPTurbo, Monoamônio Fosfato – MAP, Organomineral – OM, Superfosfato Simples – SS, Superfosfato Triplo – ST e Controle) e formas de aplicação (Lanço e Linha). ITC/COMIGO, Rio Verde, GO. Junho, 2021.

A maior produtividade foi obtida com a aplicação do CPTurbo, OM, ST e SS aplicados na linha. O MAP aplicado na linha não diferiu do tratamento Controle sem adubação. Como já relatado, o MAP a eficiência é baixa, pois o ânion fosfato oriundo da dissolução logo precipita-se com o Ca, em solos corrigidos, reduzindo sua labilidade, o que reduz a eficiência dessa fonte (BARBOSA, 2020).

A eficiência agronômica (E), que equivale ao incremento percentual de produtividade em relação ao controle, e a eficiência de uso (EU), que equivale ao incremento de produtividade de grãos em quilogramas, por quilograma de  $P_2O_5$  aplicado, alteraram em função das formas de aplicação e da interação dessas com as fontes (Tabela 2). De forma semelhante à produtividade de grãos, a maior eficiência agronômica e de uso das fontes foi com a aplicação localizada no sulco, com exceção para o MAP que aplicado na linha ou a lanço a eficiência foi baixa e não diferiu do controle, que foi zero (0) (Figuras 2 E e F, respectivamente).

Em geral a aplicação localizada das fontes SS, ST, CPTurbo e OM foram mais eficientes que a aplicação a lanço. Esse resultado pode ser atribuído às perdas de (P) por adsorção e precipitação em função do maior contato com as partículas do solo, quando da aplicação a lanço. Numericamente as fontes mistas (organominerais), CPTurbo e a OM, obtiveram a maior eficiência, mas que não diferiu do SS e do ST.

### 5. CONCLUSÕES

Com os resultados obtidos é possível concluir que a aplicação das fontes localizadas na linha proporciona maior disponibilidade de (P) e consequentemente maior produtividade e eficiência das fontes e que o MAP foi a fonte que apresentou os menores valores de (P) disponível e consequentemente menor eficiência, não diferindo da área sem a adubação fosfatada.

# 6. REFERÊNCIAS BIBLIOGRÁFICAS

ANGHINONI, I. Fatores que interferem na eficiência da adubação fosfatada. In: YAMADA, T.; ABDALLA, S. R. S. (Eds.) Fósforo na agricultura brasileira. Piracicaba: Potafos, 2004. p. 537-562.

BARBOSA, K. de P. Fontes e formas de aplicação de fertilizantes fosfatados em cultivos consecutivos de soja em latossolo de alta fertilidade. Tese (Doutorado em Ciências Agrárias – Agronomia) - Instituto Federal Goiano, Campus Rio Verde. 133p. 2020.

BARBOSA, K. P.; RODRIGUES, C. R.; TRINDADE, P. R.; COUTO, R. L.; SILVA, R. S.; VANIN, Á.; MENEZES, C. C. E.; ABREU, T. P.; NASCIMENTO JÚNIOR, L. F.; CHAGAS, M. G. K.; RODRIGUES, T. M.; CAVALCANTE, T. J. Residue of Phosphorus Sources Broadcast and Applied on Rows in Forages during Off-Season Crops. Journal of Agricultural Science, v. 9, p. 45-57, 2017.

BAZANI, J. H. Eficiência de fertilizantes solúveis e poucos solúveis, com ou sem complexação com substâncias húmicas, em plantações de eucalipto. Dissertação (Mestrado em Ciências) - Escola Superior de Agricultura "Luiz de Queiroz", Piracicaba, 129 p. 2014.

CABRAL, F. L. Desempenho agronômico da soja sob o efeito da adubação organomineral. Tese (Doutorado). Instituto Federal Goiano, Rio Verde – GO, 31-77 p., 2021.

EMBRAPA SOJA. Tecnologia de Produção de Soja: Região Central do Brasil 2014. Londrina: EMBRAPA SOJA. 265p. 2013.

FERREIRA, E.B.; CAVALCANTI, P.P.; NOGUEIRA, D.A.. (2021). ExpDes.pt: Pacote Experimental Designs (Portugues). R package version 1.2.1. Disponível em: https://CRAN.R-project.org/package=ExpDes.pt. Acessado em 12/05/2021.

FONTOURA, S. M. V.; VIEIRA, R. C. B.; BAYER, C.; ERNANI, P. R.; MORAES, R. P.; Eficiência técnica de fertilizantes fosfatados em Latossolo sob plantio direto. Revista Brasileira de Ciência do Solo, v. 34, p. 1907-1914, 2010.

FRANDOLOSO, J. F.; LANA, M. C.; FONTANIVA, S.; CZYCZA, R. V. Eficiência de adubos fosfatados associados ao enxofre elementar na cultura do milho. Revista Ceres, v. 57, p. 686-694, 2010.

GITTI, D. C.; ROSCOE, R. MANEJO E FERTILIDADE DO SOLO PARA A CULTURA DA SOJA. Fundação MS, Tecnologia e Produção: Soja 2016/2017, 2017. Disponível em: < https://www.fundacaoms.org.br/base/www/fundacaoms.org.br/media/attachments/267/267/ 5ae094693ac7eb62b18892214e39e87c4db50d63f6523\_capitulo-01-manejo-e-fertilidade-dosolo-para-a-cultura-da-soja-somente-leitura-.pdf >, acesso em: 09/12/2020.

HANSEL, F. D. Fertilizantes fosfatados aplicados a lanço e em linha na cultura da soja sob semeadura direta. Dissertação (Mestrado em Ciência do solo) - Universidade Federal de Santa Maria. Santa Maria, 74 p. 2013.

LARA, I.C. V.; MOREIRA, A.; CABRERA, R. A. D.; MORAES, L. A. C.Eficiência agronômica de fontes e doses de fósforo no cultivo da soja em solos com diferentes classes texturais. In: Jornada Acadêmica da Embrapa Soja, 12, 2017, Londrina, Resumos Londrina: Embrapa Soja, 2017, p. 76-80.

MALAVOLTA, E. Manual de química agrícola: adubos e adubação. 3.ed. São Paulo: Agronômica Ceres, 1981. 594 p.

MALAVOLTA, E.; VITTI, G.C.; OLIVEIRA, S.A. de. Avaliação do estado nutricional das plantas. 2ed. Piracicaba: POTAFOS. 319p. 1997.

NOVAIS, R. F.; SMYTH, T. J. Fósforo em solo e planta em condições tropicais. Viçosa: UFV, DPS, 1999. 399 p.

PAVINATO, P. S.; CHERUBIN, M. R.; SOLTANGHEISI, A.; ROCHA, G. C.; CHADWICK, D. R.; JONES, D. L. Revealing soil legacy phosphorus to promote sustainable agriculture in Brazil. Scientific Reports, v. 10, 2020.

POZZA, A.A.A.; CURI, N.; GUILHERME, L.R.G.; MARQUES, J.J.G.S.M.; COSTA, E.T.S.; ZULIANI, D.Q. Adsorção e dessorção aniônicas individuais por gibbsita pedogenética. Química Nova. 2009.

R Core Team (2021). R: A language and environment for statistical computing. R Foundation for Statistical Computing, Vienna, Austria. Disponível em: URL https://www.R-project.org/. Acessado em: 15/02/2021.

RAMOS, S. J.; FAQUIN, V.; RODRIGUES, C. R.; SILVA, C. A.; BOLDRIN, P. F. Biomass production and phosphorus use of forage grasses fertilized with two phosphorus sources. Revista Brasileira de Ciência doSolo, v. 33, p. 335-343, 2009.

RIBEIRO, A.C.; GUIMARÃES, P.T.G.; ALVAREZ V., V.H.. Recomendações de corretivos e fertilizantes em Minas Gerias: 5ª Aproximação. Viçosa: CFSEMG. 359p. 1999.

SANTOS J. Z. L.; FURTINI A. E. N.; RESENDE A. V.; CURI N.; L. F.; COSTA, S. E. V. G. A. Frações de fósforo em solo adubado com fosfato em diferentes modos de aplicação e cultivado com milho. Revista Brasileira de Ciências do Solo, v. 32, p. 705- 714, 2008.

SILVA, F.C. da. Manual de Análises Químicas de solos, plantas e fertilizantes. Brasília: EMBRAPA. 370p. 1999.

SILVA, T. O.; FURTINI NETO, A. E.; CARNEIRO, L. F.; PALUDO, V. Plantas de cobertura submetidas a diferentes fontes de fósforo em solos distintos. Semina: Ciências Agrárias, v. 32, p. 1315-1326, 2011.

SOUSA, D. M. G.; LOBATO, E. Adubação fosfatada em solos da região do Cerrado. Informações Agronômicas, Piracicaba, n. 102, p. 1-16, 2003. Encarte técnico.

TAIZ, L.; ZEIGER, E.; MOLLER, I.; MURPHY, A. Fisiologia e desenvolvimento vegetal (recurso eletrônico). 6.ed. Porto Alegre: Artmed, 888 p. 2017.

WITHERS, P. J. A.; RODRIGUES, M.; SOLTANGHEISI, A.; CARVALHO, T. S.; GUILHERME, L. R. G.; BENITES, V. D. M.; GATIBONI, L. C.; SOUSA, D. M. G.; NUNES, R. D. S.; ROSOLEM, C. A.; ANDREOTE, F. D.; OLIVEIRA, A.; COUTINHO, E. L. M.; PAVINATO, P. S. Transitions to Sustainable Management of Phosphorus in Brazilian Agriculture. Scientific Reports, v. 8, p. 1-13, 2018.

### ANEXOS

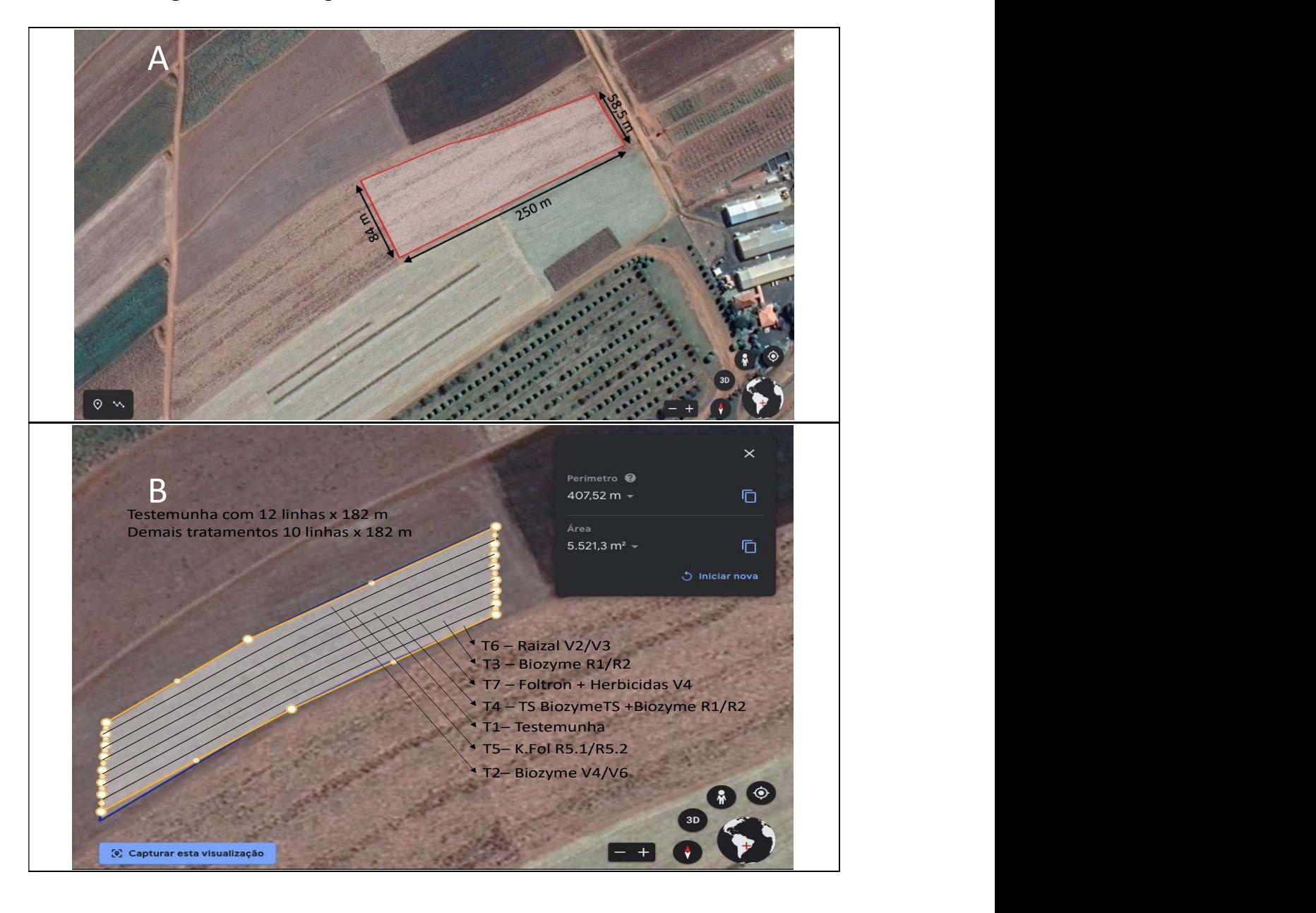

### Anexo 1 - Imagem aérea do experimento

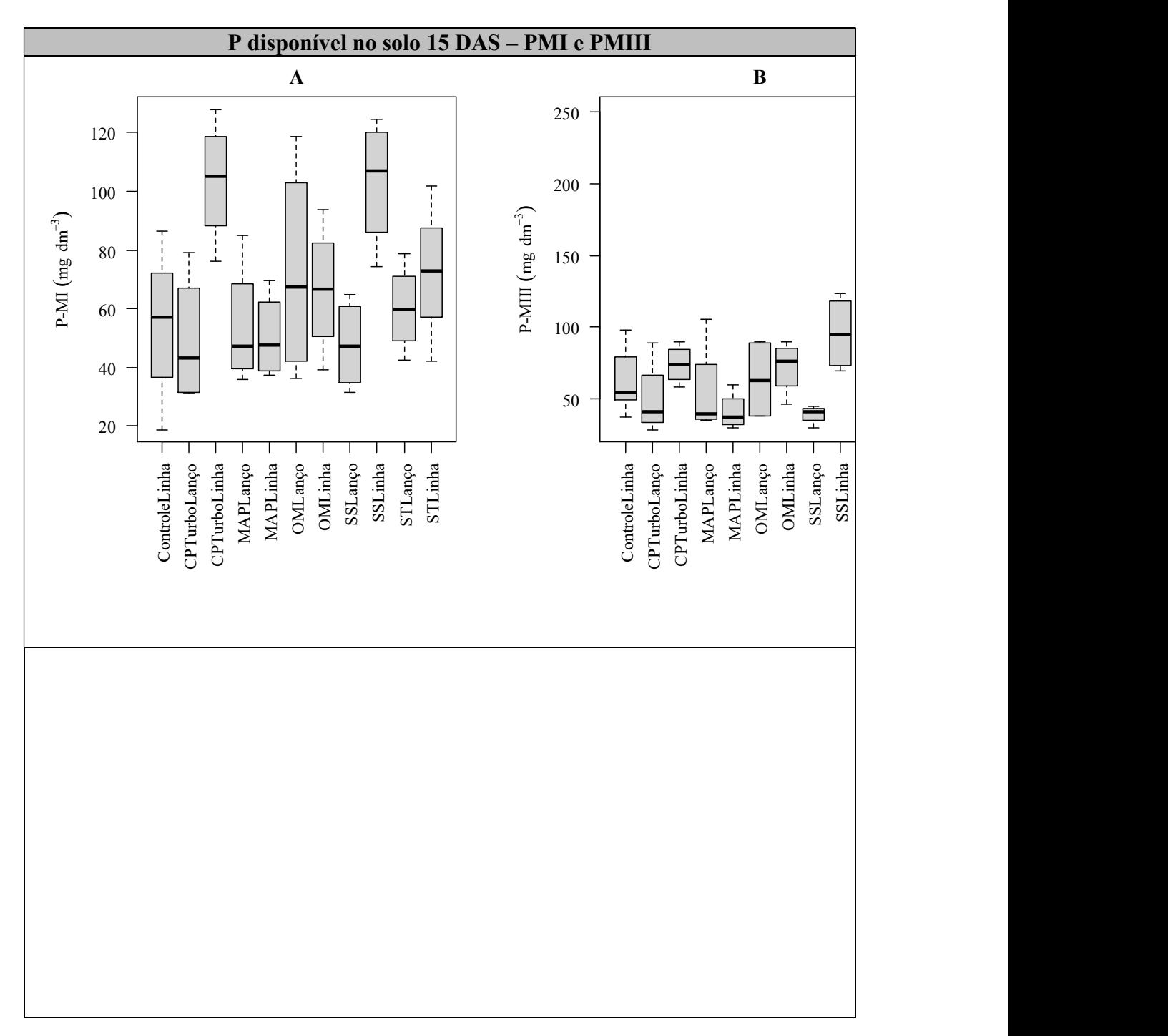

Anexo 2 - Análise de outliers dos dados obtidos

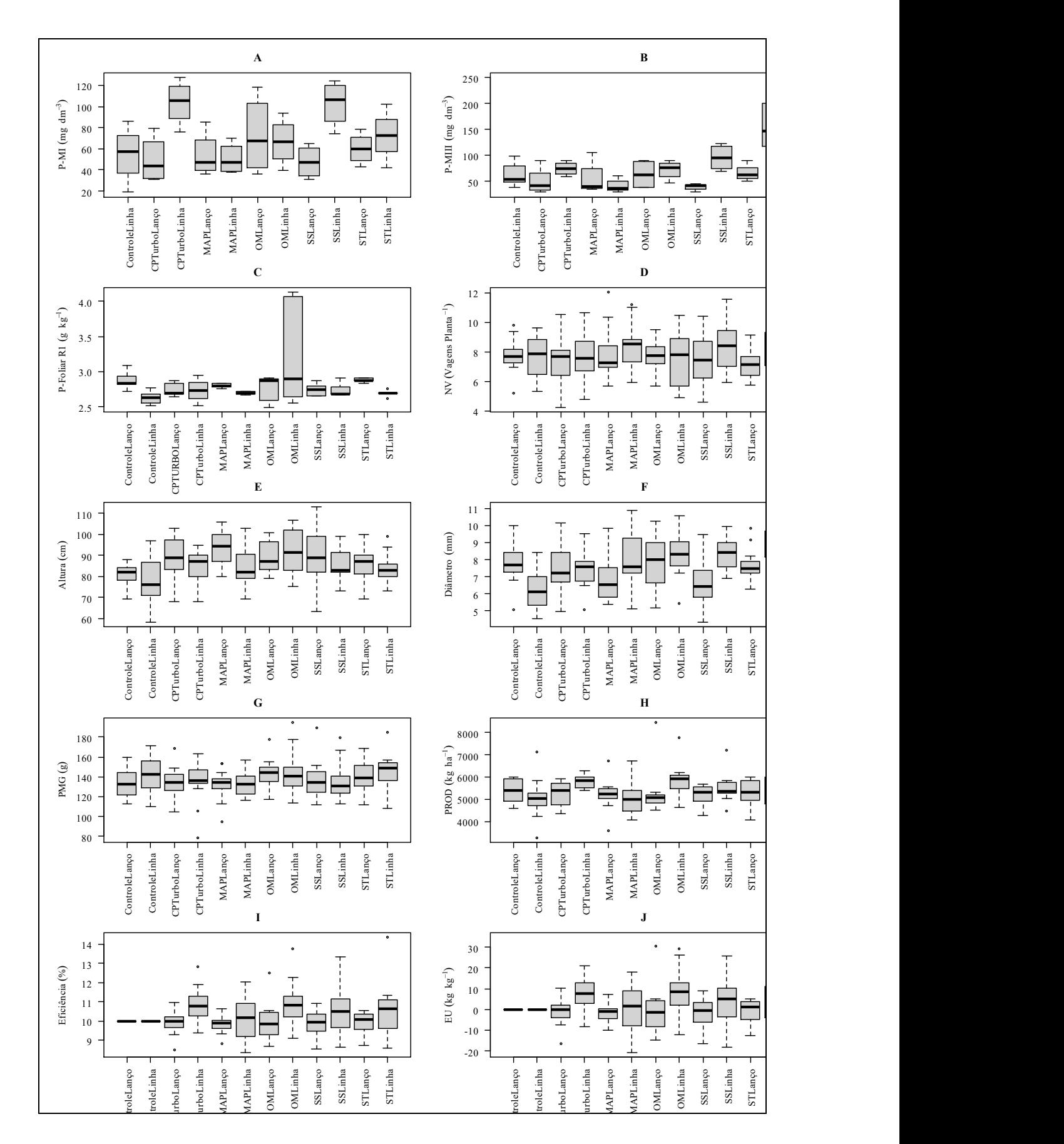

# Anexo 3 - Resultados das análises estatísticas realizadas

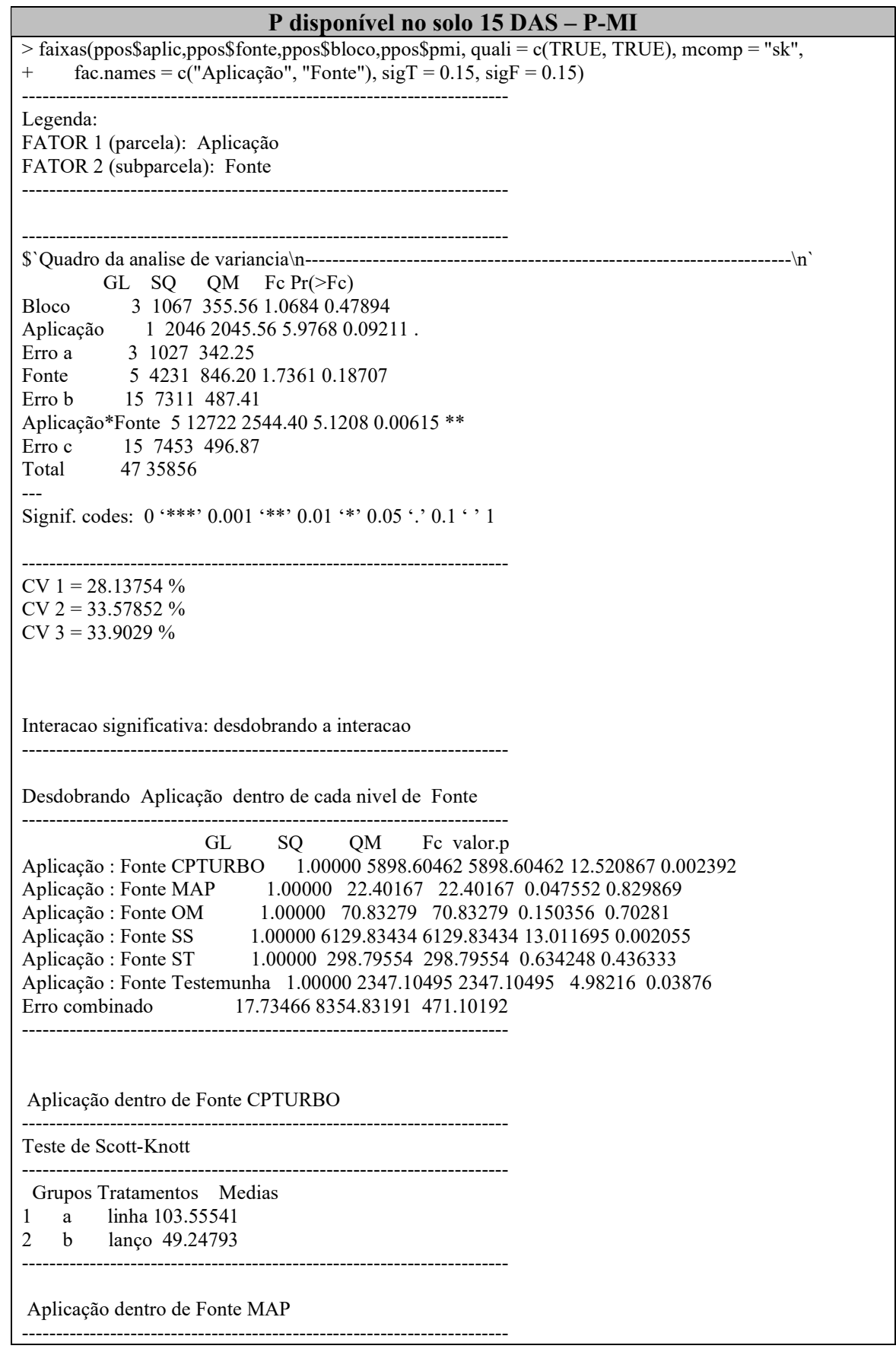

De acordo com o teste F, as medias desse fator sao estatisticamente iguais. ------------------------------------------------------------------------ Niveis Medias 1 lanço 53.90131 2 linha 50.55455 ------------------------------------------------------------------------ Aplicação dentro de Fonte OM ------------------------------------------------------------------------ De acordo com o teste F, as medias desse fator sao estatisticamente iguais. ------------------------------------------------------------------------ Niveis Medias 1 lanço 72.47351 2 linha 66.52235 ------------------------------------------------------------------------ Aplicação dentro de Fonte SS ------------------------------------------------------------------------ Teste de Scott-Knott ------------------------------------------------------------------------ Grupos Tratamentos Medias 1 a linha 103.13720 2 b lanço 47.77551 ------------------------------------------------------------------------ Aplicação dentro de Fonte ST ------------------------------------------------------------------------ De acordo com o teste F, as medias desse fator sao estatisticamente iguais. ------------------------------------------------------------------------ Niveis Medias 1 lanço 60.18177 2 linha 72.40460 ------------------------------------------------------------------------ Aplicação dentro de Fonte Testemunha ------------------------------------------------------------------------ Teste de Scott-Knott ------------------------------------------------------------------------ Grupos Tratamentos Medias 1 a lanço 71.74224<br>2 b linha 37.48509 linha 37.48509 ------------------------------------------------------------------------ Desdobrando Fonte dentro de cada nivel de Aplicação ------------------------------------------------------------------------ GL SQ QM Fc valor.p Fonte : Aplicação lanço 5.00000 2368.377 473.6753 0.962479 0.463136 Fonte : Aplicação linha 5.00000 14584.662 2916.9324 5.927025 0.001495 Erro combinado 20.66758 10171.367 492.1411 ------------------------------------------------------------------------ Fonte dentro de Aplicação lanço ------------------------------------------------------------------------ De acordo com o teste F, as medias desse fator sao estatisticamente iguais. ------------------------------------------------------------------------ Niveis Medias 1 CPTURBO 49.24793 2 MAP 53.90131

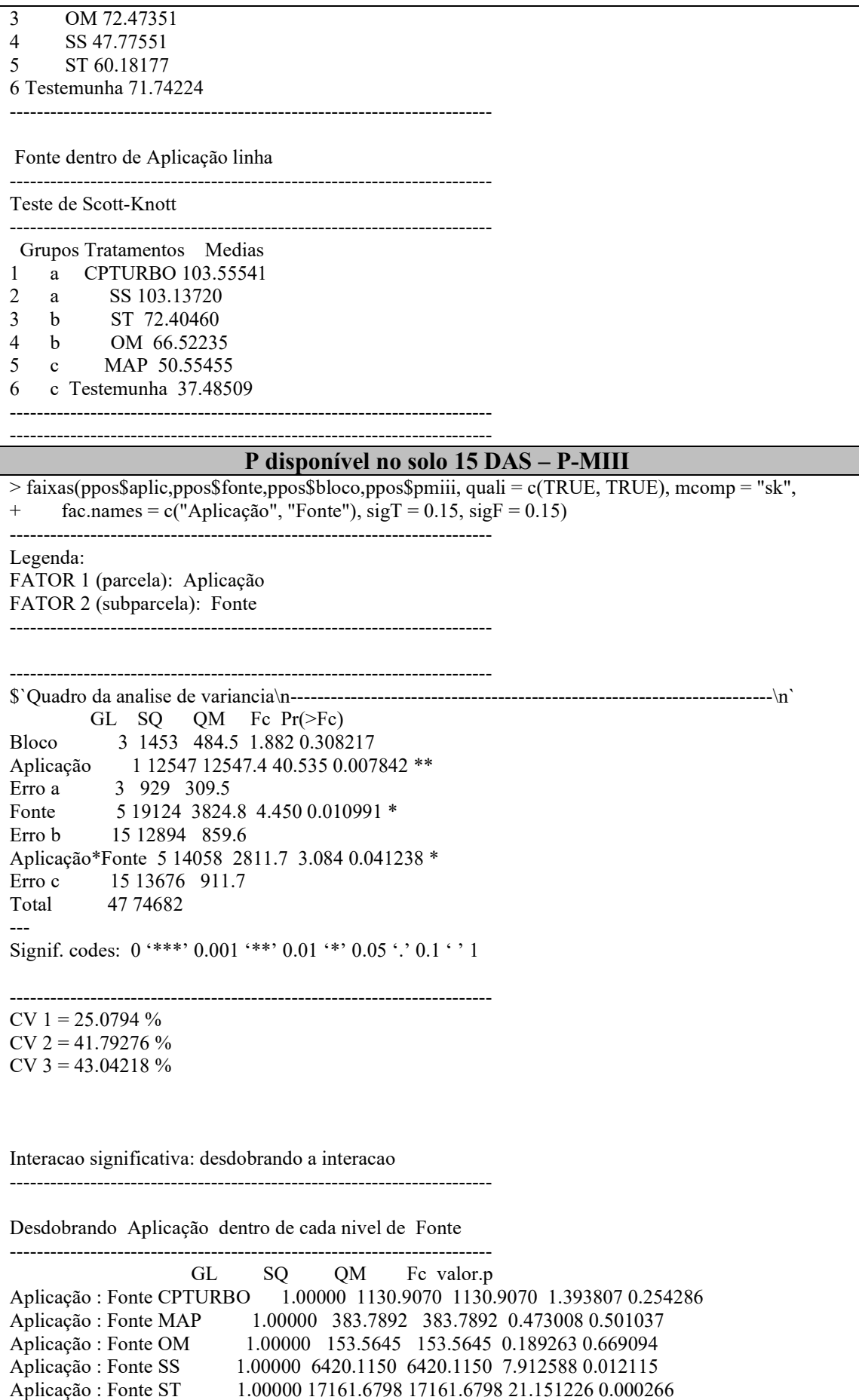

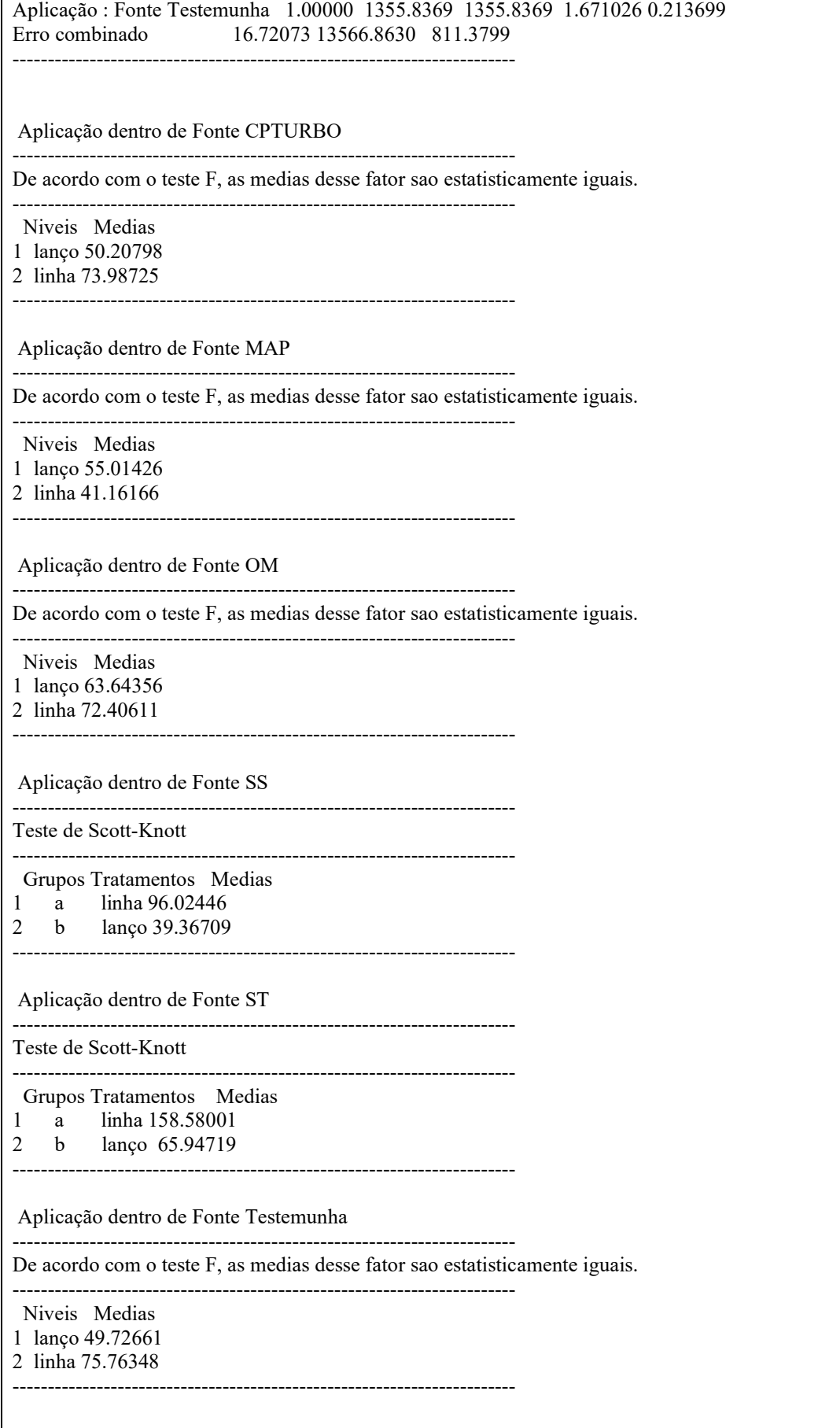

Desdobrando Fonte dentro de cada nivel de Aplicação ------------------------------------------------------------------------ GL SQ QM Fc valor.p Fonte : Aplicação lanço 5.00000 1934.097 386.8193 0.436756 0.817695 Fonte : Aplicação linha 5.00000 31248.382 6249.6763 7.056475 0.00056 Erro combinado 20.46251 18122.937 885.6655 ------------------------------------------------------------------------ Fonte dentro de Aplicação lanço ------------------------------------------------------------------------ De acordo com o teste F, as medias desse fator sao estatisticamente iguais. ------------------------------------------------------------------------ Niveis Medias 1 CPTURBO 50.20798 2 MAP 55.01426 3 OM 63.64356 4 SS 39.36709 5 ST 65.94719 6 Testemunha 49.72661 ------------------------------------------------------------------------ Fonte dentro de Aplicação linha ------------------------------------------------------------------------ Teste de Scott-Knott ------------------------------------------------------------------------ Grupos Tratamentos Medias 1 a ST 158.58001<br>2 b SS 96.02446 2 b SS 96.02446 3 b Testemunha 75.76348 4 b CPTURBO 73.98725 5 b OM 72.40611 6 b MAP 41.16166 ------------------------------------------------------------------------ ------------------------------------------------------------------------ P-Foliar > #Teor foliar de P R1 > faixas(pveg\$aplic,pveg\$fonte,pveg\$bloco,pveg\$pfr1, quali = c(TRUE, TRUE), mcomp = "sk", + fac.names = c("Aplicação", "Fonte"),  $sigT = 0.15$ ,  $sigF = 0.15$ ) ------------------------------------------------------------------------ Legenda: FATOR 1 (parcela): Aplicação FATOR 2 (subparcela): Fonte ------------------------------------------------------------------------ ------------------------------------------------------------------------ \$`Quadro da analise de variancia\n------------------------------------------------------------------------\n` GL SQ QM Fc Pr(>Fc) Bloco 4 0.2668 0.066702 0.90307 0.53817 Aplicação 1 0.0010 0.001042 0.01319 0.91411 Erro a 4 0.3162 0.079062 Fonte 5 0.5439 0.108771 1.90321 0.13881 Erro b 20 1.1430 0.057151 Aplicação\*Fonte 5 0.9136 0.182723 2.93053 0.03827 \*<br>Erro c 20 1.2470 0.062351 20 1.2470 0.062351 Total 59 4.4316 --- Signif. codes:  $0$  '\*\*\*'  $0.001$  '\*\*'  $0.01$  '\*'  $0.05$  '.'  $0.1$  ' ' 1

------------------------------------------------------------------------

CV  $1 = 10.06148 \%$ CV 2 =  $8.554444\%$  $CV$  3 = 8.935166 % Interacao significativa: desdobrando a interacao ------------------------------------------------------------------------ Desdobrando Aplicação dentro de cada nivel de Fonte ------------------------------------------------------------------------ GL SO OM Fc valor.p Aplicação : Fonte Controle 1.00000 0.153703 0.153703 2.359717 0.137703 Aplicação : Fonte CPTURBO 1.00000 0.000293 0.000293 0.0045 0.947079 Aplicação : Fonte MAP 1.00000 0.027649 0.027649 0.424478 0.520958 Aplicação : Fonte OM 1.00000 0.641952 0.641952 9.855544 0.004478 Aplicação : Fonte SS 1.00000 0.000010 0.000010 0.000149 0.990363 Aplicação : Fonte ST 1.00000 0.091049 0.091049 1.397822 0.248775 Erro combinado 23.78259 1.549103 0.065136 ------------------------------------------------------------------------ Aplicação dentro de Fonte Controle ------------------------------------------------------------------------ Teste de Scott-Knott ------------------------------------------------------------------------ Grupos Tratamentos Medias 1 a lanço 2.875833 2 a linha 2.627879 ------------------------------------------------------------------------ Aplicação dentro de Fonte CPTURBO ------------------------------------------------------------------------ De acordo com o teste F, as medias desse fator sao estatisticamente iguais. ------------------------------------------------------------------------ Niveis Medias 1 lanço 2.741569 2 linha 2.730742 ------------------------------------------------------------------------ Aplicação dentro de Fonte MAP ------------------------------------------------------------------------ De acordo com o teste F, as medias desse fator sao estatisticamente iguais. ------------------------------------------------------------------------ Niveis Medias 1 lanço 2.800039 2 linha 2.694875 ------------------------------------------------------------------------ Aplicação dentro de Fonte OM ------------------------------------------------------------------------ Teste de Scott-Knott ------------------------------------------------------------------------ Grupos Tratamentos Medias 1 a linha 3.258050 2 b lanço 2.751314 ------------------------------------------------------------------------ Aplicação dentro de Fonte SS ------------------------------------------------------------------------

De acordo com o teste F, as medias desse fator sao estatisticamente iguais. ------------------------------------------------------------------------ Niveis Medias 1 lanço 2.743735 2 linha 2.741765 ------------------------------------------------------------------------ Aplicação dentro de Fonte ST ------------------------------------------------------------------------ De acordo com o teste F, as medias desse fator sao estatisticamente iguais. ------------------------------------------------------------------------ Niveis Medias 1 lanço 2.880164 2 linha 2.689325 ------------------------------------------------------------------------ Desdobrando Fonte dentro de cada nivel de Aplicação ------------------------------------------------------------------------ GL SQ QM Fc valor.p Fonte : Aplicação lanço 5.00000 0.105590 0.021118 0.353434 0.875511 Fonte : Aplicação linha 5.00000 1.351877 0.270375 4.525036 0.003974 Erro combinado 27.09439 1.618917 0.059751 ------------------------------------------------------------------------ Fonte dentro de Aplicação lanço ------------------------------------------------------------------------ De acordo com o teste F, as medias desse fator sao estatisticamente iguais. ------------------------------------------------------------------------ Niveis Medias 1 Controle 2.875833 2 CPTURBO 2.741569 3 MAP 2.800039 4 OM 2.751314 5 SS 2.743735 6 ST 2.880164 ------------------------------------------------------------------------ Fonte dentro de Aplicação linha ------------------------------------------------------------------------ Teste de Scott-Knott ------------------------------------------------------------------------ Grupos Tratamentos Medias 1 a OM 3.258050 2 b SS 2.741765 3 b CPTURBO 2.730742 4 b MAP 2.694875 5 b ST 2.689325 6 b Controle 2.627879 ------------------------------------------------------------------------ ------------------------------------------------------------------------ Altura (cm) > faixas(bio\$aplic,bio\$fonte,bio\$bloco,bio\$alt, quali = c(TRUE, TRUE), mcomp = "sk", + fac.names = c("Aplicação", "Fonte"),  $sigT = 0.15$ ,  $sigF = 0.15$ ) ------------------------------------------------------------------------ Legenda: FATOR 1 (parcela): Aplicação FATOR 2 (subparcela): Fonte ------------------------------------------------------------------------

------------------------------------------------------------------------ \$`Quadro da analise de variancia\n------------------------------------------------------------------------\n` GL SQ QM Fc Pr(>Fc) Bloco 4 693.5 173.37 0.46907 0.75925 Aplicação 1 565.1 565.11 2.14431 0.21695<br>Erro a 4 1054.2 263.54 4 1054.2 263.54 Fonte 5 2341.0 468.20 2.80287 0.04468 \* Erro b 20 3340.9 167.04 Aplicação\*Fonte 5 470.2 94.04 1.54225 0.17958 Erro c 161 9817.6 60.98 Total 200 18282.5 --- Signif. codes:  $0$  '\*\*\*'  $0.001$  '\*\*'  $0.01$  '\*'  $0.05$  '.'  $0.1$  ' ' 1 ------------------------------------------------------------------------  $CV 1 = 18.75592 %$  $CV$  2 = 14.93236 % CV  $3 = 9.022027 %$ Interacao nao significativa: analisando os efeitos simples ------------------------------------------------------------------------ Aplicação De acordo com o teste F, as medias desse fator sao estatisticamente iguais. ------------------------------------------------------------------------ Niveis Medias 1 Lanço 88.17308 2 Linha 84.81753 ------------------------------------------------------------------------ Fonte Teste de Scott-Knott ------------------------------------------------------------------------ Grupos Tratamentos Medias 1 a OM 90.27838 2 a MAP 88.96774 3 a SS 87.58824 4 a CPTurbo 87.12500 5 a ST 84.54839 6 b Controle 79.10714 ------------------------------------------------------------------------ Diâmetro (mm)  $>$  faixas(bio\$aplic,bio\$fonte,bio\$bloco,bio\$diam, quali = c(TRUE, TRUE), mcomp = "sk",  $+$  fac.names = c("Aplicação", "Fonte"), sigT = 0.15, sigF = 0.15) ------------------------------------------------------------------------ Legenda: FATOR 1 (parcela): Aplicação FATOR 2 (subparcela): Fonte ------------------------------------------------------------------------ ------------------------------------------------------------------------ \$`Quadro da analise de variancia\n------------------------------------------------------------------------\n` GL SQ QM Fc  $Pr(\geq Fc)$ Bloco 4 22.18 5.5448 2.941 0.160480 Aplicação 1 12.51 12.5066 61.494 0.001428 \*\* Erro a 4 0.81 0.2034 Fonte 5 30.97 6.1935 2.061 0.113254 Erro b 20 60.10 3.0050 Aplicação\*Fonte 5 53.85 10.7702 8.140 1e-06 \*\*\* Erro c 161 213.01 1.3230 Total 200 393.43

--- Signif. codes:  $0$  '\*\*\*'  $0.001$  '\*\*'  $0.01$  '\*'  $0.05$  '.'  $0.1$  ' ' 1 ------------------------------------------------------------------------ CV  $1 = 5.964448 \%$  $CV$  2 = 22.92649 % CV  $3 = 15.21255 \%$ Interacao significativa: desdobrando a interacao ------------------------------------------------------------------------ Desdobrando Aplicação dentro de cada nivel de Fonte ------------------------------------------------------------------------ GL SQ QM Fc valor.p Aplicação : Fonte Controle 1.0000 2.402670 2.402670 2.114224 0.147838 Aplicação : Fonte CPTurbo 1.0000 7.019260 7.019260 6.176582 0.013943 Aplicação : Fonte MAP 1.0000 4.961333 4.961333 4.365715 0.038205 Aplicação : Fonte OM 1.0000 8.055956 8.055956 7.088821 0.008525 Aplicação : Fonte SS 1.0000 0.095203 0.095203 0.083774 0.772611 Aplicação : Fonte ST 1.0000 2.790914 2.790914 2.455859 0.119005 Erro combinado 164.7827 187.264178 1.136431 ------------------------------------------------------------------------ Aplicação dentro de Fonte Controle ------------------------------------------------------------------------ Teste de Scott-Knott ------------------------------------------------------------------------ Grupos Tratamentos Medias 1 a Lanço 7.828462 2 b Linha 6.218667 ------------------------------------------------------------------------ Aplicação dentro de Fonte CPTurbo ------------------------------------------------------------------------ Teste de Scott-Knott ------------------------------------------------------------------------ Grupos Tratamentos Medias 1 a Linha 7.539048<br>2 a Lanco 7.428947 Lanço 7.428947 ------------------------------------------------------------------------ Aplicação dentro de Fonte MAP ------------------------------------------------------------------------ Teste de Scott-Knott ------------------------------------------------------------------------ Grupos Tratamentos Medias 1 a Linha 8.040 2 b Lanço 6.775 ------------------------------------------------------------------------ Aplicação dentro de Fonte OM ------------------------------------------------------------------------ Teste de Scott-Knott ------------------------------------------------------------------------ Grupos Tratamentos Medias 1 a Linha 8.288824 2 a Lanço 7.873000

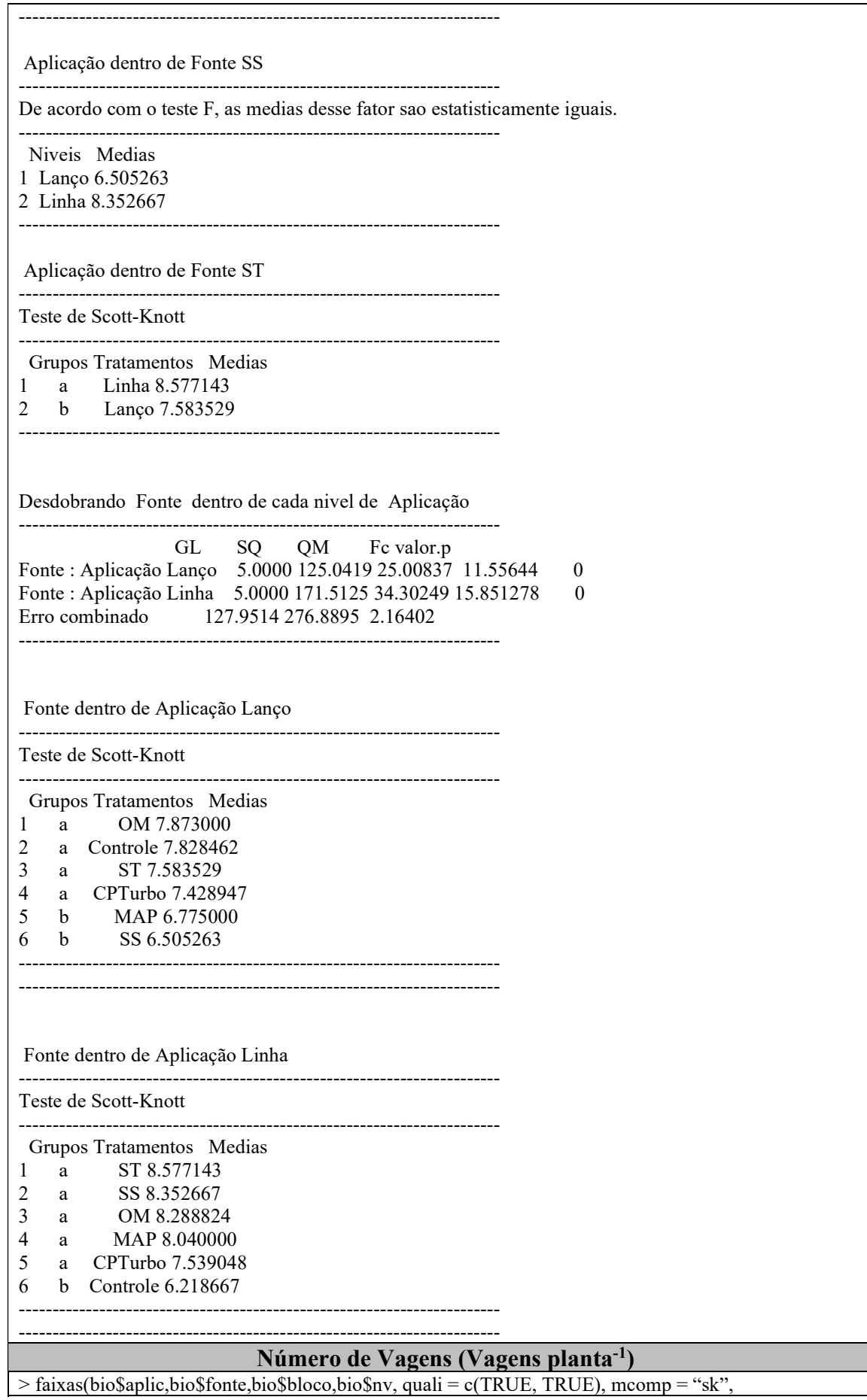

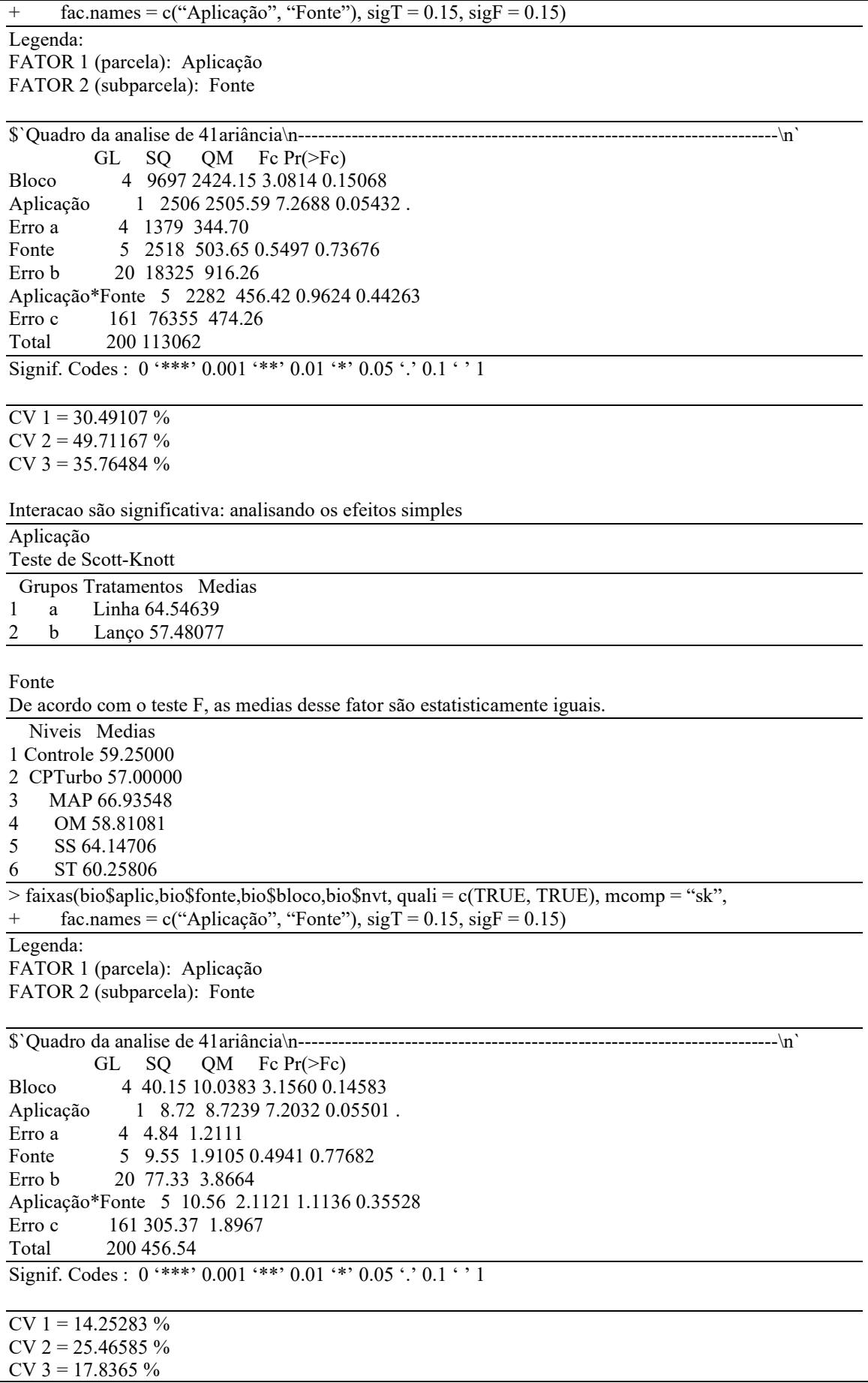

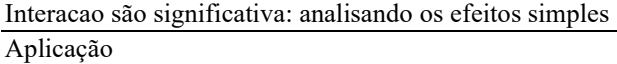

------------------------------------------------------------------------

Teste de Scott-Knott

Grupos Tratamentos Medias

1 a Linha 7.937068

2 b Lanco 7.520149

#### Fonte

De acordo com o teste F, as medias desse fator são estatisticamente iguais.

Niveis Medias

1 Controle 7.659957

2 CPTurbo 7.448540

3 MAP 8.093157

4 OM 7.601423

5 SS 7.895534

6 ST 7.709097

### Peso de Mil Grãos – PMG (g)

> faixas(pmg\$aplic,pmg\$fonte,pmg\$bloco,pmg\$pmg, quali = c(TRUE, TRUE), mcomp = "sk", + fac.names = c("Aplicação", "Fonte"),  $sigT = 0.15$ ,  $sigF = 0.15$ ) ------------------------------------------------------------------------ Legenda: FATOR 1 (parcela): Aplicação FATOR 2 (subparcela): Fonte ------------------------------------------------------------------------ ------------------------------------------------------------------------ \$`Quadro da analise de variancia\n------------------------------------------------------------------------\n` GL SO OM Fc  $Pr(\geq Fc)$ Bloco 4 1425 356.17 1.77983 0.2260 Aplicação 2 726 363.11 1.96212 0.2026 Erro a 8 1480 185.06 Fonte 5 2020 404.05 1.45498 0.2484 Erro b 20 5554 277.70 Aplicação\*Fonte 5 706 141.25 0.53779 0.7475 Erro c 192 50427 262.64 Total 236 62339 ------------------------------------------------------------------------ CV  $1 = 9.880966 %$ CV  $2 = 12.10411%$ CV  $3 = 11.77142 \%$ Interacao nao significativa: analisando os efeitos simples ------------------------------------------------------------------------ Aplicação De acordo com o teste F, as medias desse fator sao estatisticamente iguais. ------------------------------------------------------------------------ Niveis Medias 1 Lanço 136.3079 2 linha 142.5340 3 Linha 138.2821  $-$ Fonte De acordo com o teste F, as medias desse fator sao estatisticamente iguais. ------------------------------------------------------------------------ Niveis Medias

1 Controle 137.5128 2 CPTurbo 135.4935 3 MAP 132.4097 4 OM 141.7824 5 SS 135.5503 6 ST 141.0361 ------------------------------------------------------------------------ Produtividade de Grãos (PROD) (kg ha<sup>-1</sup>) > faixas(prod\$aplic,prod\$fonte,prod\$bloco,prod\$prod, quali = c(TRUE, TRUE), mcomp = "sk",  $\text{fac}.\text{names} = c("A\nu] \text{icação", "Fonte"), sigT} = 0.16, sigF = 0.16)$ ------------------------------------------------------------------------ Legenda: FATOR 1 (parcela): Aplicação FATOR 2 (subparcela): Fonte ------------------------------------------------------------------------ ------------------------------------------------------------------------ \$`Quadro da analise de variancia\n------------------------------------------------------------------------\n` GL SQ QM Fc  $Pr(\geq Fc)$ Bloco 9 3578377 397597 0.34739 0.9344 Aplicação 1 1360063 1360063 1.49441 0.2526 Erro a 9 8190898 910100 Fonte 5 3307426 661485 1.04984 0.4006 Erro b 45 28353601 630080 Aplicação\*Fonte 5 3368563 673713 1.70285 0.1535 Erro c 45 17803703 395638 Total 119 65962630 ------------------------------------------------------------------------ CV  $1 = 17.78753 %$  $CV$  2 = 14.80025 %  $CV$  3 = 11.7279 % Interacao significativa: desdobrando a interacao ------------------------------------------------------------------------ Desdobrando Aplicação dentro de cada nivel de Fonte ------------------------------------------------------------------------ GL SQ QM Fc valor.p Aplicação : Fonte Controle 1.00000 496371.0 496371.0 1.031139 0.315134 Aplicação : Fonte CPTURBO 1.00000 1540622.6 1540622.6 3.200419 0.080119 Aplicação : Fonte MAP 1.00000 101579.5 101579.5 0.211017 0.648107 Aplicação : Fonte OM 1.00000 1632143.9 1632143.9 3.390542 0.071941 Aplicação : Fonte SS 1.00000 650015.0 650015.0 1.350312 0.25114 Aplicação : Fonte ST 1.00000 307893.9 307893.9 0.639605 0.427911 Erro combinado 46.60662 22435565.7 481381.5  $-$  Aplicação dentro de Fonte Controle ------------------------------------------------------------------------ De acordo com o teste F, as medias desse fator sao estatisticamente iguais. ------------------------------------------------------------------------ Niveis Medias 1 lanco 5358.985 2 linha 5043.907 ------------------------------------------------------------------------

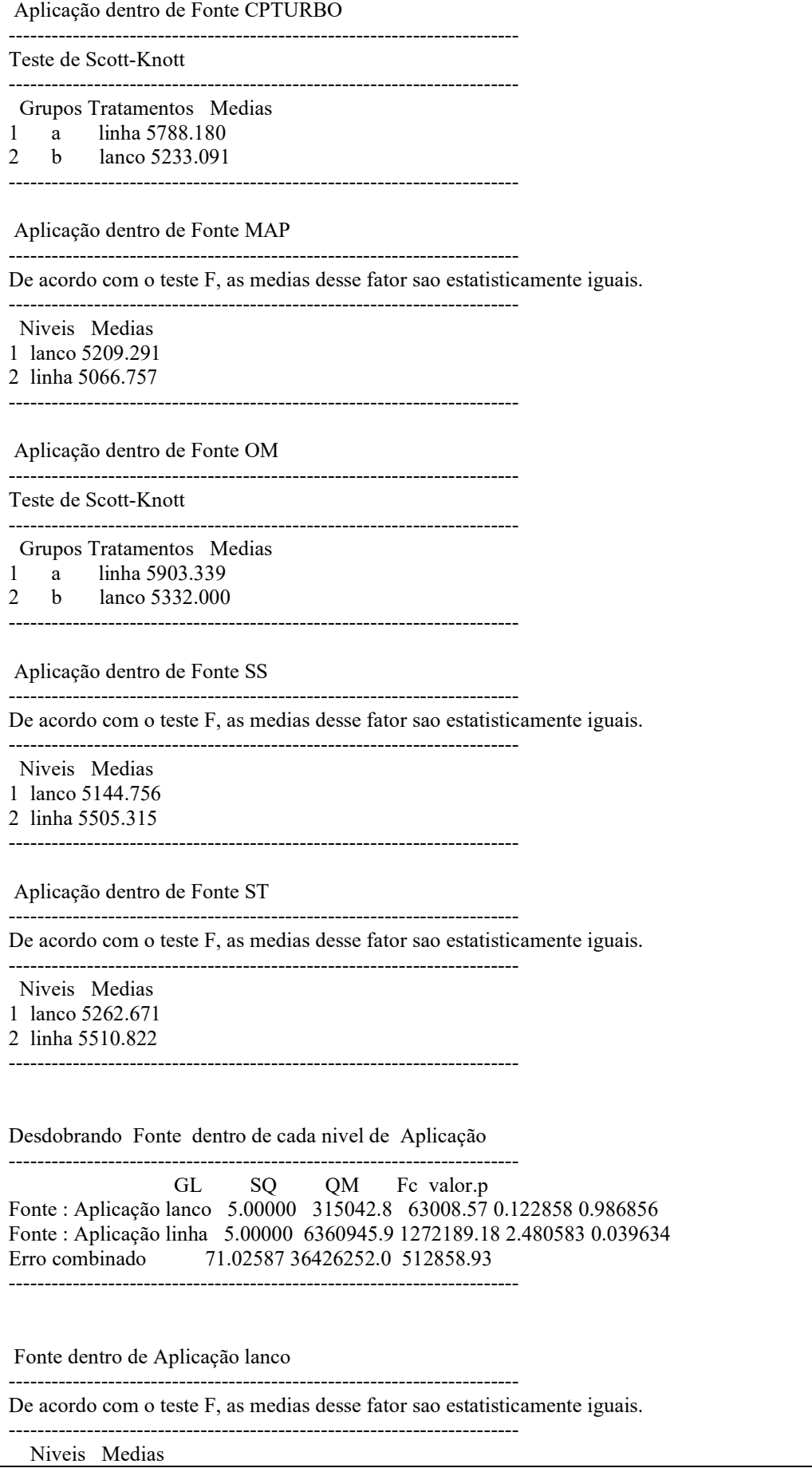

1 Controle 5358.985 2 CPTURBO 5233.091 3 MAP 5209.291 4 OM 5332.000 5 SS 5144.756 6 ST 5262.671 ------------------------------------------------------------------------ Fonte dentro de Aplicação linha ------------------------------------------------------------------------ Teste de Scott-Knott ------------------------------------------------------------------------ Grupos Tratamentos Medias 1 a OM 5903.339 2 a CPTURBO 5788.180 3 a ST 5510.822 4 a SS 5505.315 5 b MAP 5066.757 6 b Controle 5043.907 ------------------------------------------------------------------------ ----------------------------------------------------------------------- faixas(prod\$aplic,prod\$fonte,prod\$bloco,prod\$ef, quali = c(TRUE, TRUE), mcomp = "sk", + fac.names = c("Aplicação", "Fonte"), sigT =  $0.16$ , sigF =  $0.16$ ) ------------------------------------------------------------------------ Legenda: FATOR 1 (parcela): Aplicação FATOR 2 (subparcela): Fonte ------------------------------------------------------------------------ ------------------------------------------------------------------------ \$`Quadro da analise de variancia\n------------------------------------------------------------------------\n` GL SQ QM Fc Pr(>Fc) Bloco 9 18505 2056.1 1.6716 0.22795 Aplicação 1 5429 5429.4 4.7848 0.05649. Erro a 9 10212 1134.7 Fonte 5 1847 369.4 1.3834 0.24855 Erro b 45 12018 267.1 Aplicação\*Fonte 5 1698 339.6 1.9775 0.10034 Erro c 45 7728 171.7 Total 119 57438 --- Signif. codes:  $0$  '\*\*\*'  $0.001$  '\*\*'  $0.01$  '\*'  $0.05$  '.'  $0.1$  ' ' 1 ------------------------------------------------------------------------ CV 1 =  $635.9636\%$ CV 2 =  $308.5275\%$ CV  $3 = 247.4097 %$ Interacao significativa: desdobrando a interacao ------------------------------------------------------------------------ Desdobrando Aplicação dentro de cada nivel de Fonte ------------------------------------------------------------------------ GL SO QM Fc valor.p Aplicação : Fonte Controle 1.0000 0.0000 0.0000 0 1 Aplicação : Fonte CPTURBO 1.0000 2007.2266 2007.2266 6.041655 0.021275 Aplicação : Fonte MAP 1.0000 240.6169 240.6169 0.724245 0.402858 Aplicação : Fonte OM 1.0000 2176.0542 2176.0542 6.549818 0.016945

Aplicação : Fonte SS 1.0000 1383.2542 1383.2542 4.163528 0.052033 Aplicação : Fonte ST 1.0000 1320.1806 1320.1806 3.97368 0.057272 Erro combinado 24.9207 8279.4341 332.2313 ------------------------------------------------------------------------ Aplicação dentro de Fonte Controle ------------------------------------------------------------------------ De acordo com o teste F, as medias desse fator sao estatisticamente iguais. ------------------------------------------------------------------------ Niveis Medias 1 lanco 0 2 linha 0 ------------------------------------------------------------------------ Aplicação dentro de Fonte CPTURBO ------------------------------------------------------------------------ Teste de Scott-Knott ------------------------------------------------------------------------ Grupos Tratamentos Medias 1 a linha 18.42454 2 b lanco -1.61156 ------------------------------------------------------------------------ Aplicação dentro de Fonte MAP ------------------------------------------------------------------------ De acordo com o teste F, as medias desse fator sao estatisticamente iguais. ------------------------------------------------------------------------ Niveis Medias 1 lanco -2.869238 2 linha 4.067863 ------------------------------------------------------------------------ Aplicação dentro de Fonte OM ------------------------------------------------------------------------ Teste de Scott-Knott ------------------------------------------------------------------------ Grupos Tratamentos Medias 1 a linha 21.248203<br>2 b lanco 0.386496 lanco 0.386496 ------------------------------------------------------------------------ Aplicação dentro de Fonte SS ------------------------------------------------------------------------ Teste de Scott-Knott ------------------------------------------------------------------------ Grupos Tratamentos Medias 1 a linha 13.533392 2 b lanco -3.099432 ------------------------------------------------------------------------ Aplicação dentro de Fonte ST ------------------------------------------------------------------------ Teste de Scott-Knott ------------------------------------------------------------------------ Grupos Tratamentos Medias 1 a linha 14.865112 2 b lanco -1.384076 ------------------------------------------------------------------------

Desdobrando Fonte dentro de cada nivel de Aplicação ------------------------------------------------------------------------ GL SQ QM Fc valor.p Fonte : Aplicação lanco 5.00000 102.3804 20.47608 0.093329 0.993013 Fonte : Aplicação linha 5.00000 3442.7972 688.55944 3.138408 0.012924 Erro combinado 70.52269 15472.5151 219.39767 ------------------------------------------------------------------------ Fonte dentro de Aplicação lanco ------------------------------------------------------------------------ De acordo com o teste F, as medias desse fator sao estatisticamente iguais. ------------------------------------------------------------------------ Niveis Medias 1 Controle 0.000000 2 CPTURBO -1.611560 3 MAP -2.869238 4 OM 0.386496 5 SS -3.099432 6 ST -1.384076 ------------------------------------------------------------------------ Fonte dentro de Aplicação linha ------------------------------------------------------------------------ Teste de Scott-Knott ------------------------------------------------------------------------ Grupos Tratamentos Medias 1 a OM 21.248203 2 a CPTURBO 18.424541 3 a ST 14.865112 4 a SS 13.533392 5 b MAP 4.067863 6 b Controle 0.000000 ------------------------------------------------------------------------ ------------------------------------------------------------------------ > faixas(prod\$aplic,prod\$fonte,prod\$bloco,prod\$eft, quali = c(TRUE, TRUE), mcomp = "sk",  $\text{fac}.\text{names} = c("A\n$ plicação", "Fonte"), sigT = 0.16, sigF = 0.16) ------------------------------------------------------------------------ Legenda: FATOR 1 (parcela): Aplicação FATOR 2 (subparcela): Fonte ------------------------------------------------------------------------ ------------------------------------------------------------------------ \$`Quadro da analise de variancia\n------------------------------------------------------------------------\n` GL SQ QM Fc Pr(>Fc) Bloco 9 39.520 4.3911 1.8055 0.19598 Aplicação 1 11.144 11.1438 5.0523 0.05119. Erro a 9 19.851 2.2057 Fonte 5 3.630 0.7260 1.2330 0.30958<br>Erro b 45 26.499 0.5889 45 26.499 0.5889 Aplicação\*Fonte 5 3.720 0.7440 2.0525 0.08926 . Erro c 45 16.312 0.3625 Total 119 120.676 --- Signif. codes:  $0$  '\*\*\*'  $0.001$  '\*\*'  $0.01$  '\*'  $0.05$  '.'  $0.1$  ' ' 1 ------------------------------------------------------------------------ CV 1 =  $14.5428 \%$ 

CV 2 =  $7.514252\%$ CV 3 =  $5.895485\%$ 

Interacao significativa: desdobrando a interacao

Desdobrando Aplicação dentro de cada nivel de Fonte

------------------------------------------------------------------------

------------------------------------------------------------------------ GL SQ QM Fc valor.p Aplicação : Fonte Controle 1.00000 0.000000 0.000000 0 1 Aplicação : Fonte CPTURBO 1.00000 4.442494 4.442494 6.63373 0.015965 Aplicação : Fonte MAP 1.00000 0.426737 0.426737 0.637222 0.431864 Aplicação : Fonte OM 1.00000 4.733139 4.733139 7.067734 0.01318 Aplicação : Fonte SS 1.00000 2.872717 2.872717 4.289669 0.048284 Aplicação : Fonte ST 1.00000 2.388634 2.388634 3.566814 0.070016 Erro combinado 26.31391 17.621979 0.669683

Aplicação dentro de Fonte Controle

------------------------------------------------------------------------

------------------------------------------------------------------------

De acordo com o teste F, as medias desse fator sao estatisticamente iguais. ------------------------------------------------------------------------

Niveis Medias

1 lanco 10

2 linha 10

------------------------------------------------------------------------

------------------------------------------------------------------------

Aplicação dentro de Fonte CPTURBO

Teste de Scott-Knott

------------------------------------------------------------------------ Grupos Tratamentos Medias

- 1 a linha 10.841606
- 2 b lanco 9.899004
- ------------------------------------------------------------------------

#### Aplicação dentro de Fonte MAP

------------------------------------------------------------------------ De acordo com o teste F, as medias desse fator sao estatisticamente iguais.

------------------------------------------------------------------------

Niveis Medias

- 1 lanco 9.84202 2 linha 10.13416
- ------------------------------------------------------------------------

#### Aplicação dentro de Fonte OM

Teste de Scott-Knott

Grupos Tratamentos Medias

- 1 a linha 10.941014
- 2 b lanco 9.968066
- ------------------------------------------------------------------------

------------------------------------------------------------------------

------------------------------------------------------------------------

Aplicação dentro de Fonte SS

------------------------------------------------------------------------

Teste de Scott-Knott

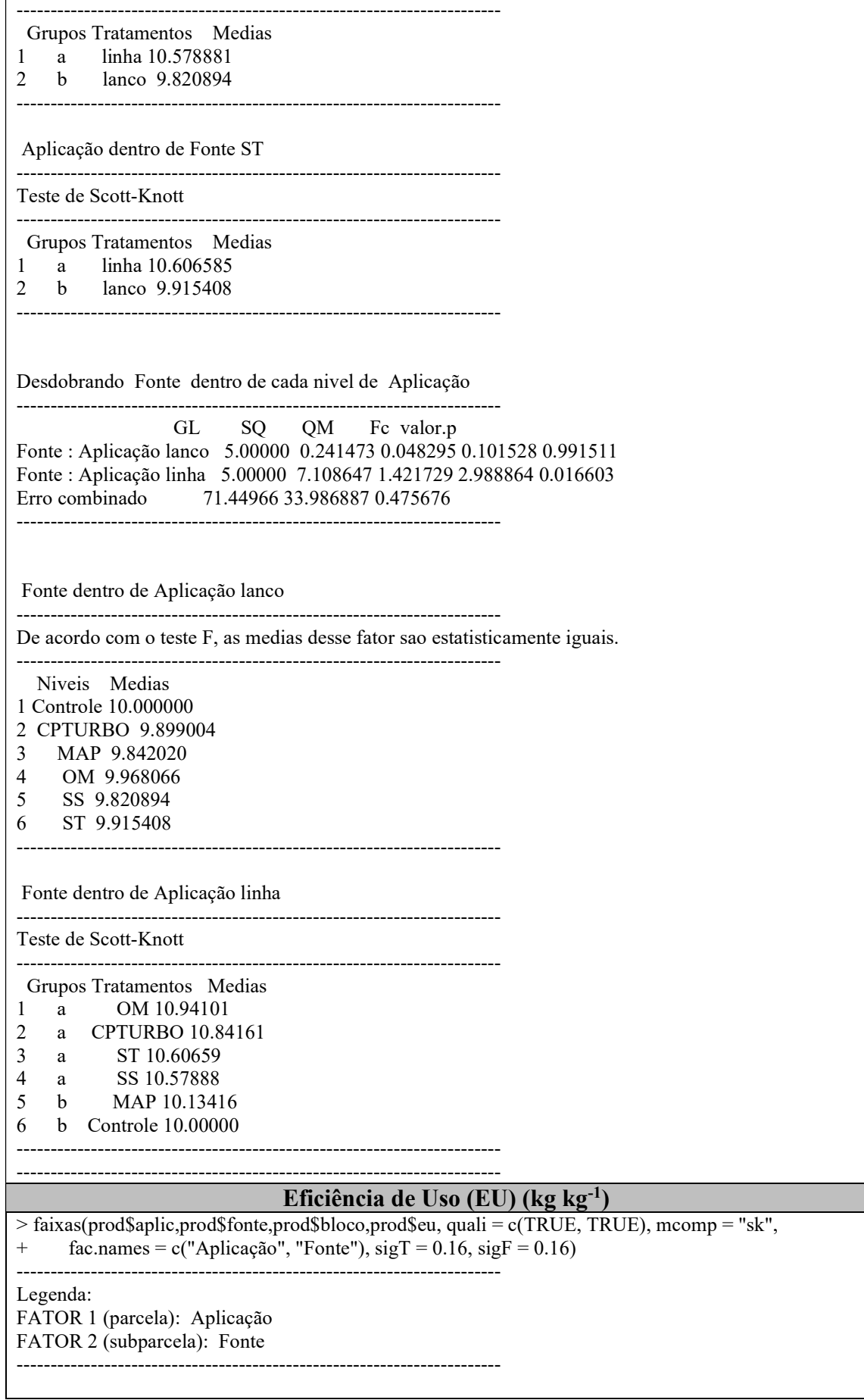

------------------------------------------------------------------------ \$`Quadro da analise de variancia\n------------------------------------------------------------------------\n` GL SQ QM Fc  $Pr(\geq Fc)$ Bloco 9 3704.3 411.59 2.0166 0.15543 Aplicação 1 836.3 836.35 4.6295 0.05988. Erro a 9 1625.9 180.66 Fonte 5 330.7 66.15 1.0498 0.40059<br>Erro b 45 2835.4 63.01 45 2835.4 63.01 Aplicação\*Fonte 5 336.9 67.37 1.7029 0.15346 Erro c 45 1780.4 39.56<br>Total 119 11449.9 119 11449.9 --- Signif. codes:  $0$  '\*\*\*' 0.001 '\*\*' 0.01 '\*' 0.05 '.' 0.1 ' ' 1 ------------------------------------------------------------------------  $CV 1 = 830.6394 %$  $CV$  2 = 490.5489 %  $CV$  3 = 388.7169 % Interacao significativa: desdobrando a interacao ------------------------------------------------------------------------ Desdobrando Aplicação dentro de cada nivel de Fonte ------------------------------------------------------------------------ GL SQ QM Fc valor.p Aplicação : Fonte Controle 1.00000 0.00000 0.00000 0 1 Aplicação : Fonte CPTURBO 1.00000 378.59596 378.59596 6.001894 0.01997 Aplicação : Fonte MAP 1.00000 14.88576 14.88576 0.235984 0.630446 Aplicação : Fonte OM 1.00000 392.86805 392.86805 6.22815 0.017946 Aplicação : Fonte SS 1.00000 228.24294 228.24294 3.618343 0.066219 Aplicação : Fonte ST 1.00000 158.61335 158.61335 2.514503 0.12268 Erro combinado 31.86072 2009.75552 63.07941 ------------------------------------------------------------------------ Aplicação dentro de Fonte Controle ------------------------------------------------------------------------ De acordo com o teste F, as medias desse fator sao estatisticamente iguais. ------------------------------------------------------------------------ Niveis Medias 1 lanco 0 2 linha 0 ------------------------------------------------------------------------ Aplicação dentro de Fonte CPTURBO ------------------------------------------------------------------------ Teste de Scott-Knott ------------------------------------------------------------------------ Grupos Tratamentos Medias 1 a linha 7.442735 2 b lanco -1.258943 ------------------------------------------------------------------------ Aplicação dentro de Fonte MAP ------------------------------------------------------------------------ De acordo com o teste F, as medias desse fator sao estatisticamente iguais. ------------------------------------------------------------------------ Niveis Medias

1 lanco -1.4969347 2 linha 0.2285079 ------------------------------------------------------------------------ Aplicação dentro de Fonte OM ------------------------------------------------------------------------ Teste de Scott-Knott ------------------------------------------------------------------------ Grupos Tratamentos Medias 1 a linha 8.5943242 2 b lanco -0.2698515 ------------------------------------------------------------------------ Aplicação dentro de Fonte SS ------------------------------------------------------------------------ Teste de Scott-Knott ------------------------------------------------------------------------ Grupos Tratamentos Medias 1 a linha 4.614085 2 b lanco -2.142289 ------------------------------------------------------------------------ Aplicação dentro de Fonte ST ------------------------------------------------------------------------ Teste de Scott-Knott ------------------------------------------------------------------------ Grupos Tratamentos Medias 1 a linha 4.6691545 2 b lanco -0.9631337 ------------------------------------------------------------------------ Desdobrando Fonte dentro de cada nivel de Aplicação ------------------------------------------------------------------------ GL SO OM Fc valor.p Fonte : Aplicação lanco 5.00000 31.50428 6.300857 0.122858 0.986856 Fonte : Aplicação linha 5.00000 636.09459 127.218918 2.480583 0.039634 Erro combinado 71.02587 3642.62517 51.285893 ------------------------------------------------------------------------ Fonte dentro de Aplicação lanco ------------------------------------------------------------------------ De acordo com o teste F, as medias desse fator sao estatisticamente iguais. ------------------------------------------------------------------------ Niveis Medias 1 Controle 0.0000000 2 CPTURBO -1.2589426 3 MAP -1.4969347 4 OM -0.2698515 5 SS -2.1422888 6 ST -0.9631337 ------------------------------------------------------------------------ Fonte dentro de Aplicação linha ------------------------------------------------------------------------ Teste de Scott-Knott ------------------------------------------------------------------------ Grupos Tratamentos Medias 1 a OM 8.5943242

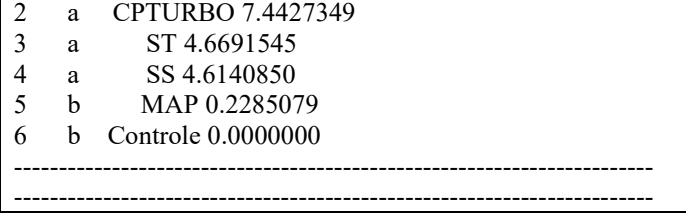